# **CANopen CANopen training training**

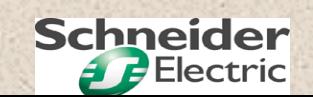

## **CANopen CANopen**

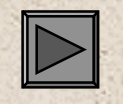

**Section 1 : Basic knowledge**

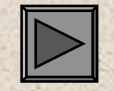

**Section 2 : Application layer**

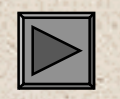

**Section 3 : Link layer**

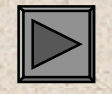

**Section 4 : Physical layer**

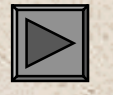

**Section 5 : Schneider offer overview**

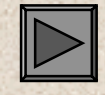

**Section 6 : Diagnostics**

Industrial Automation - Customer View - Training Phw - CANopen\_en 02/ 2002 **Schneider** Slide 2

## **CANopen CANopen**

### **Section 1: Basic knowledge**

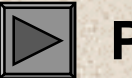

**Part 1: History**

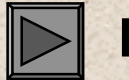

**Part 2: Main characteristics**

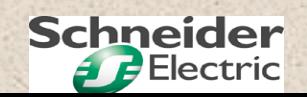

**1980:** The automotive industry indicates a need for low-cost, real-time, highly reliable communication between various on-board electronic subassemblies.

**1983:** In partnership with several German universities, the German equipment manufacturer Robert BOSCH develops the specifications for the communication protocol **CAN = Controller Area Network**.

**1985:** The first CAN integrated circuits are marketed by **INTEL.**

**1986: Initial prototypes** presented to the USA at Detroit.

**1987:** The **major silicon manufacturers**: Philips, Motorola, National Semiconductors, Texas Instruments, MHS, SIEMENS offer a complete range of drivers and micro-controllers which integrate CAN.

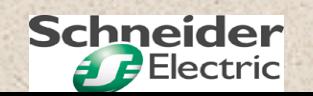

**1989:** First **industrial applications**.

**1987 to 1991:** Establishment of **promotional organizations** for both automotive (SAE, OSEK), and industrial (CIA = CAN in Automation) applications.

**1991:** CAN Low Speed (125 kbps/Identifiers coded on 11 bits) becomes standard **ISO 11519-2**.

**1992:** MERCEDES uses a 500 kbps CAN bus to link 5 electronic subassemblies on an S class.

**1993:** CAN High Speed (1 Mbps/Identifiers on 11 bits) becomes standard ISO 11898 = **CAN 2.0 A**.

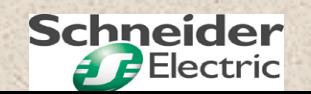

**1995:** Amendment to standard ISO 11898 introducing identifiers coded on 29 bits = **CAN 2.0 B.**Publication by the **CiA** of communication profile **DS-301**.

**1996:** CAN is used on the majority of motor controls in **top-of-the-range European cars.**

**1997: 300 companies** are members of the **CiA**.

**1998:** New set of ISO standards for **diagnostics** and **compliance testing**.

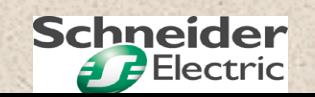

#### **Reference specifications Reference specifications**

CANopen was built chronologically on the basis of several specifications:

• **CAN 2.0 A and B** (originating from Robert BOSCH) Defines precisely the link layer and part of the physical layer

• **CAL** = CAN Application Layer (CiA):

Provides tools for developing an application using CAN without instructions for use + further details on the physical layer

#### • **CANopen** (CiA):

Defines which CAL tools to use and how.Ensures interoperability of products by profile descriptions.

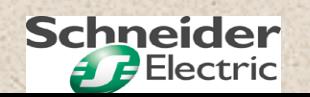

#### **Physical Layer Physical Layer**

**Medium:**

**Topology: Bus type**

**Maximum distance**:

**Data rate:**

 **Shielded twisted pair 2 or 4-wire (if power supply)**

**With short tap links and end-of-line resistor**

**1000 m**

 **1 Mbps at 25 metres, 10 Kbps at 1000 metres Depends on the length of the bus and the type of cable**

**Max. no. of devices**: **128**

**1 master and 127 slaves**

#### **Link layer Link layer**

#### **Network access method: CSMA/CA**

Each device can send data as soon as the bus is free.

In the event of a collision, a principle of dominant or recessive bits can arbitrate bit by bit in a non-destructive manner.

The priority of a message is given by the value of the identifier: **the identifier with the lowest value has the highest priority.**

#### **Communication model**: **Producer/Consumer**

An identifier located at the start of the message informs receivers as to the type of data contained in each message, each receiver decides whether or not to consume the data.

#### **Max. useful data size: 8 bytes per frame**

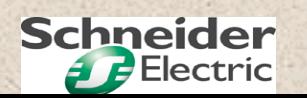

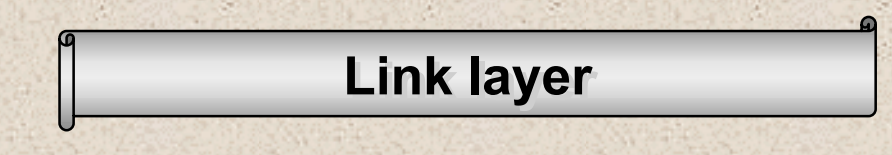

#### **Security of transmission:**

#### Among the best on industrial local area networks.

Numerous signalling and error detection devices ensure excellent security of transmission.

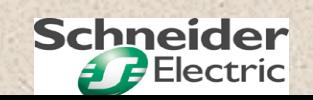

#### **CANopen application layer CANopen application layer**

A CAL subassembly which defines standardized communication objects and 4 types of service:

1 . **Network administration**: parameter setting, starting, monitoring (masterslaves)

2 . Transmission of **small amounts of process data** (<= 8 bytes) in real time: **PDO** = Process Data Object (producer-consumer)

3 . Transmission of large amounts of **parameter-setting data** (> 8 bytes) using segmentation without time constraints: **SDO** = Service Data Object (client-server)

4 . Predefined messages for managing **synchronizations, time-based references, fatal errors: SFO** = Special Function Object

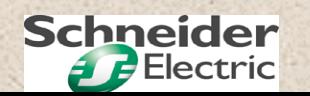

## **CANopen CANopen**

#### **Section 2: Application layer**

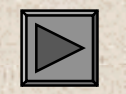

**Part 1: CANopen basic concepts**

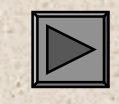

**Part 2: CANopen objects and services**

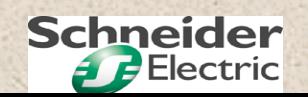

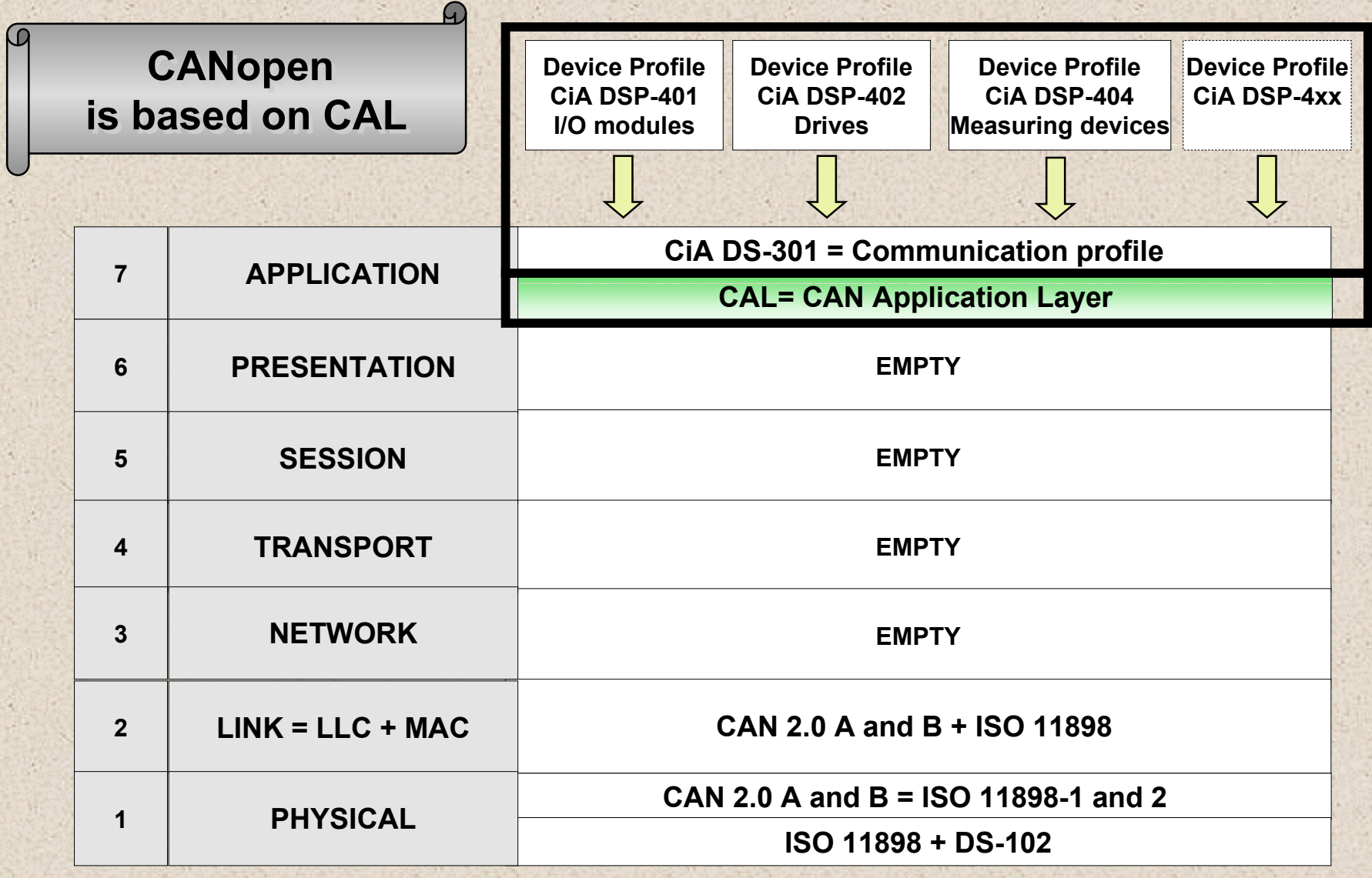

**RIGHT** 

국어인

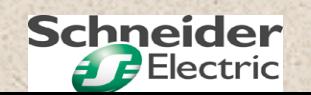

**REGISTER** 

#### **CAL = CAN Application Layer**

was established in 1992 by the CAN in Automation association (CiA) in order to be able to develop open CAN systems.

CAL provides developers with numerous tools without giving any instructions for use.

#### **Historically, this was the first step towards interoperability...**

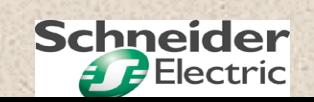

#### **Structure of CAL Structure of CAL**

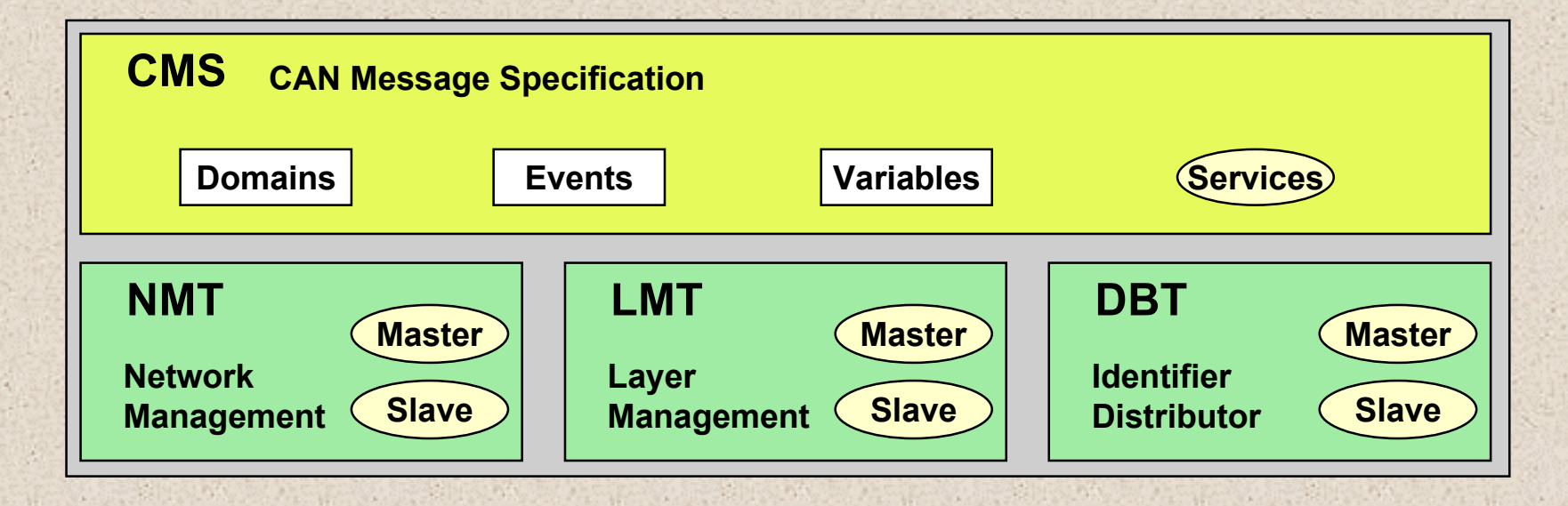

**CMS** defines standard communication objects and services

**NMT** initializes and supervises the network

**LMT** sets the parameters for the various layers

**DBT** is used to distribute identifiers in real time (little used).

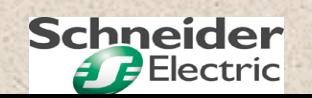

#### **Breakdown of CAL identifiers = COB - ID Breakdown of CAL identifiers = COB - ID**

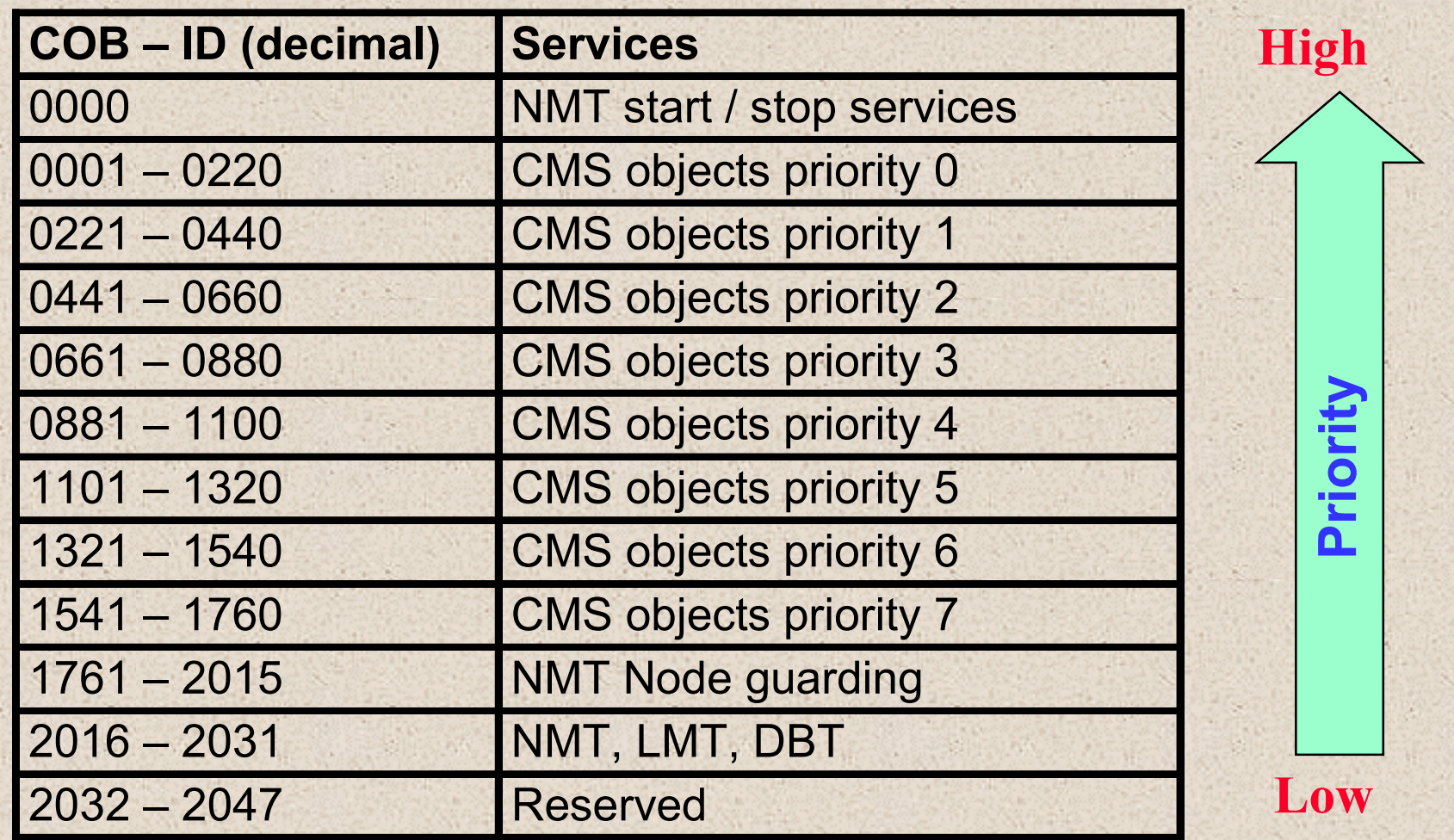

 $\mathcal{L} \times \mathcal{R}$ 

96

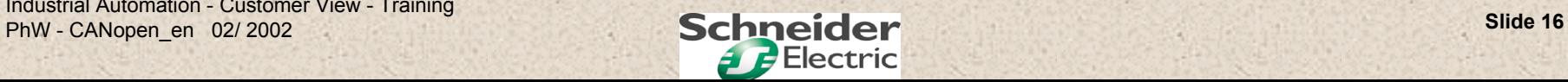

85 A.S

8 F.X

 $\mathcal{R} = \mathcal{R} \times \mathcal{R}$ 

#### **CANopen application layer CANopen application layer**

CANopen uses a restricted number of tools provided by CAL.

CANopen defines for a certain number of industrial devices: **what data** is sent**and how** by means of profiles

CANopen is based on the concept of the object dictionary: **Device Object Dictionary (OD)** such as INTERBUS and PROFIBUS.

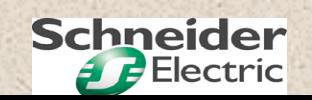

#### **CANopen Object Dictionary = OD CANopen Object Dictionary = OD**

The CANopen Object Dictionary is an **ordered group of objects** which can be accessed by a 16-bit index and if necessary a sub-index coded on 8 bits.

Each network node has an OD in the form of an**EDS: Electronic Data Sheet** ASCII type file.

This dictionary contains all the elements which describe the node and its behaviour on the network.

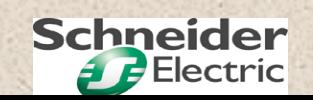

#### **Structure of the CANopen Object Dictionary**

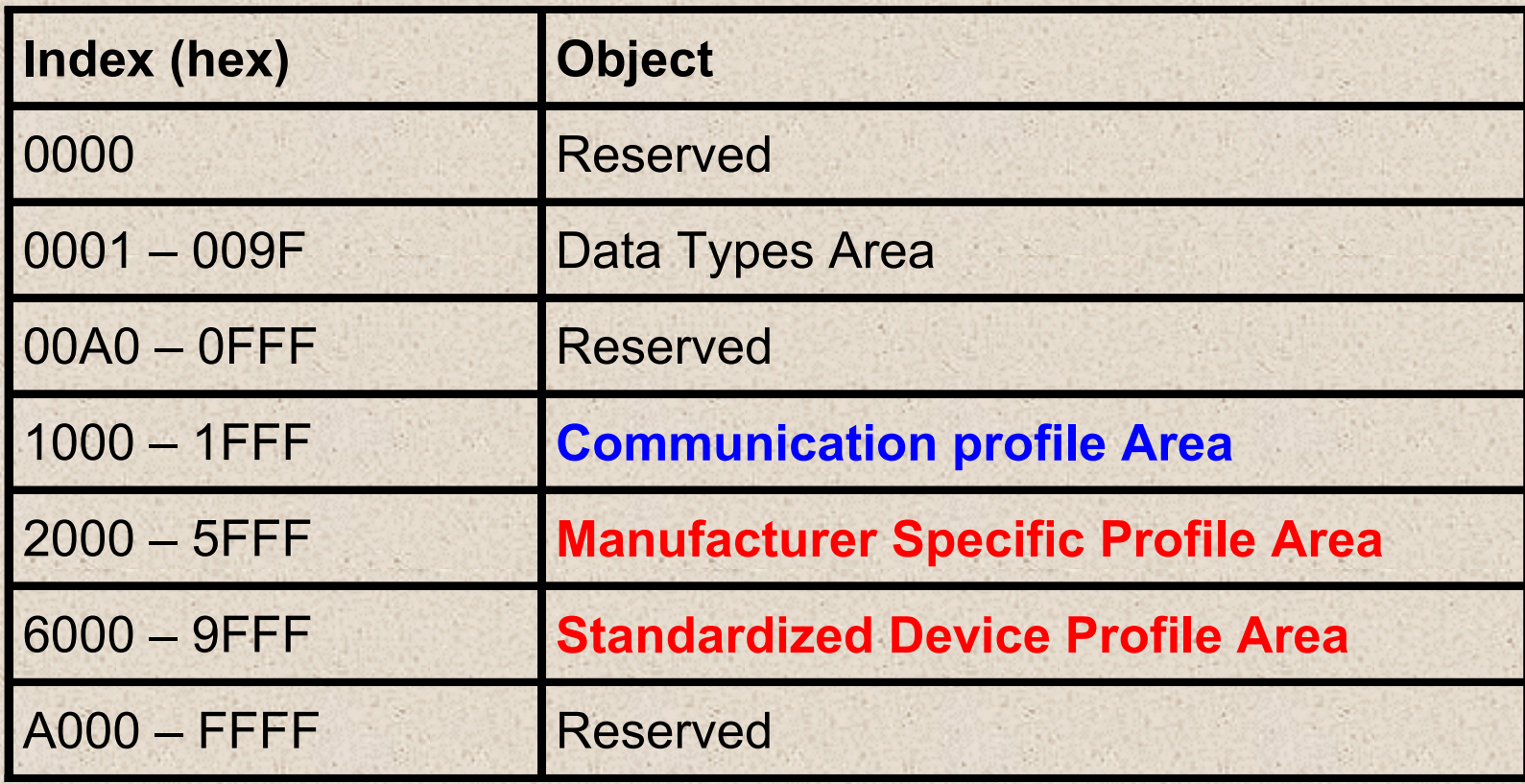

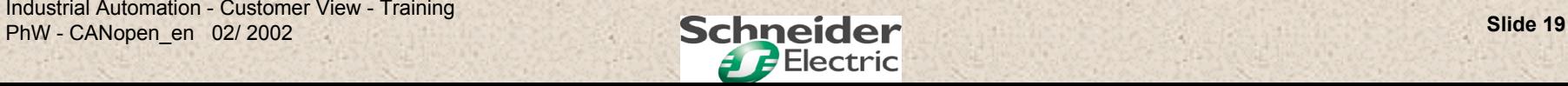

#### **CANopen profiles CANopen profiles**

CANopen defines 2 types of profile:

#### **The DS-301 communication profile**:

Describes the general structure of the OD and objects found in the "Communication profile area" zone. It applies to all CANopen products.

#### **DSP-4xx device profiles**:

Describes the various associated standard objects for the various types of product (discrete I/O modules, drives, measuring apparatus). Some objects are compulsory, others are optional, some are read-only,

others are read-write.

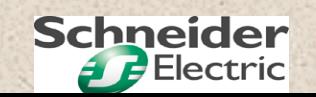

#### **DS-301 CANopen communication profile DS-301 CANopen communication profile**

The CANopen communication profile defines 4 types of message:

- **network administration** messages
- Service Data Objects = **SDO**
- Process Data Objects = **PDO**
- Special Function Objects = **SFO**

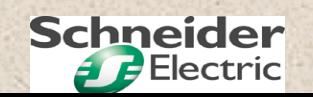

**CANopen network administration messages CANopen network administration messages**

These messages are used to manage the various protocol layers, supervise the complete network and distribute identifiers.

They are based on the **CAL LMT, NMT and DBT** services and protocols.

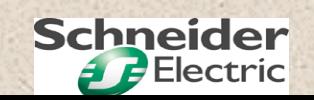

#### **Service Data Objects = SDO Service Data Objects = SDO Service Data Objects = SDO**

These services are used to transmit **large amounts of parameter-setting data without any time restriction.**

**They enable a client device to access the OD object dictionary of a server device in read or write mode.**

The data can exceed 8 bytes, but in this case a data segmentation system is activated.

The result of a read or write operation is **confirmed** by a response. **An SDO requires 2 COB-IDs**: one for the request, the other for the response.

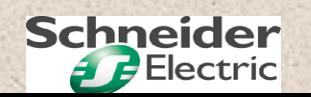

#### **Process Data Objects = PDO Process Data Objects = PDO Process Data Objects = PDO**

These services are used to transmit **small amounts of process data (<= 8 bytes) in real time.**

They enable a **producer** device to make a variable with a maximum size of **64 bits without overhead** available to **one or more consumers.**

This service is implemented as an **" Event-type CMS object"** and therefore is **not confirmed**.

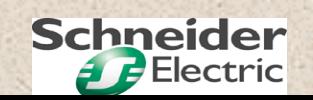

#### **Description of PDOs**

Each PDO is described by **2 objects in the OD**:

**PDO Communication Parameter** indicates which COB-ID is used, which type of transmission is used, and the value of the inhibit time.

**PDO Mapping Parameter** contains the list of objects in the OD as well as their size.

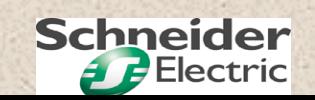

#### **PDO transmission modes PDO transmission modes**

#### **Synchronous: by receiving a SYNC object**

**Acyclic:** Figure - transmission is pre-triggered by a "Remote" Transmission request"

> - transmission is pre-triggered by the occurrence of a "Specific event" object in the device profile

**Cyclic**: - transmission is triggered periodically after each 1, 2 or up to 240 SYNC objects

#### **Asynchronous**:

- transmission is triggered by a "Remote
- Transmission request"
	- transmission is pre-triggered by the occurrence of a
- "Specific event" object in the device profile

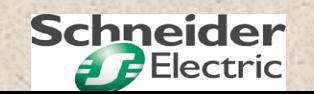

#### **SYNC = Synchronization Object**:

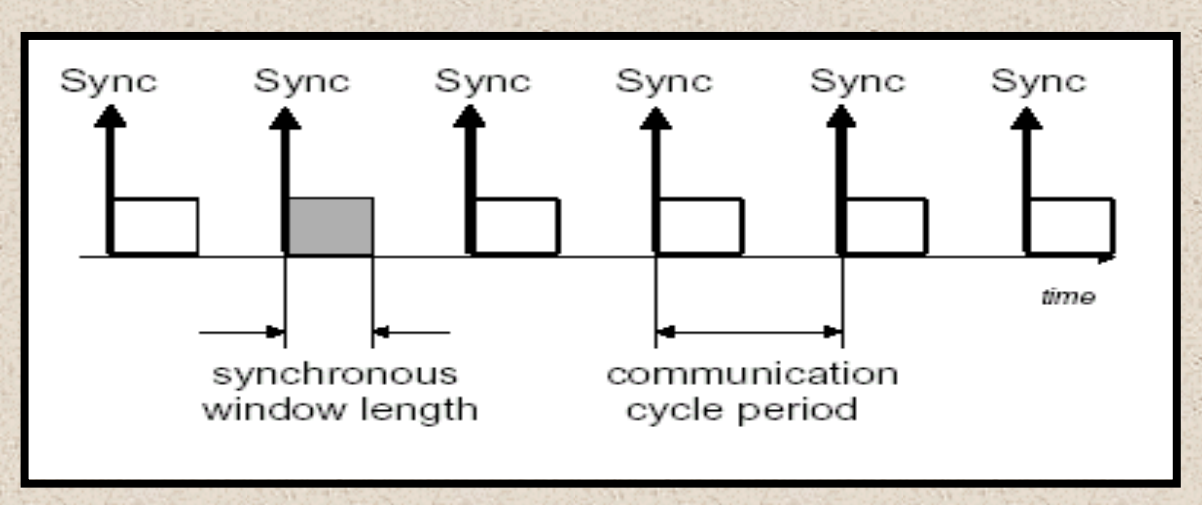

These objects are used to synchronize the acquisition of inputs or updating of outputs (axis control for example).

The "SYNC master" sends the SYNC message at a period (communication cycle period) fixed at the time of configuration.

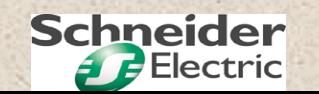

#### **Time Stamp Object**:

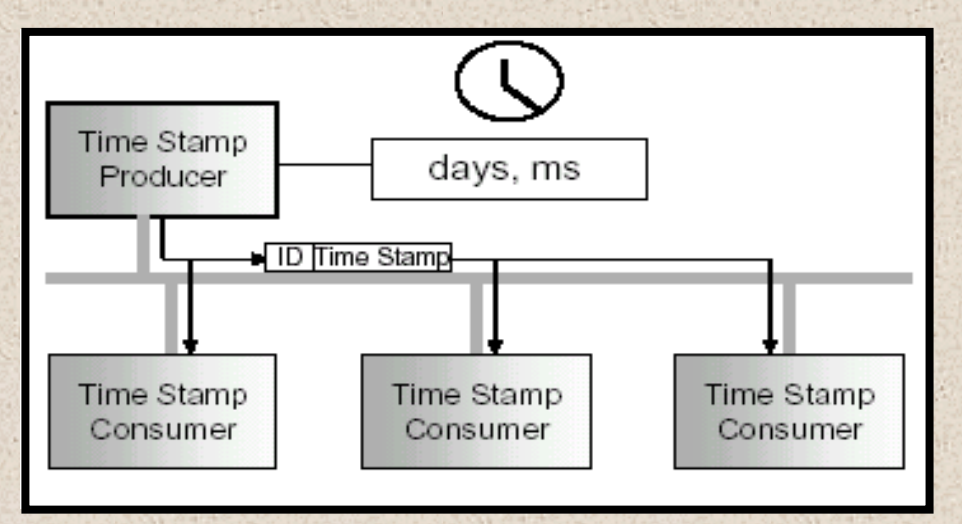

The Time-Stamp object provides a time reference common to all devices. This time is coded on 6 bytes and represents an absolute time in ms from 1st January 1984.

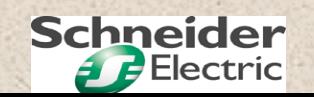

#### **EMCY Object**:

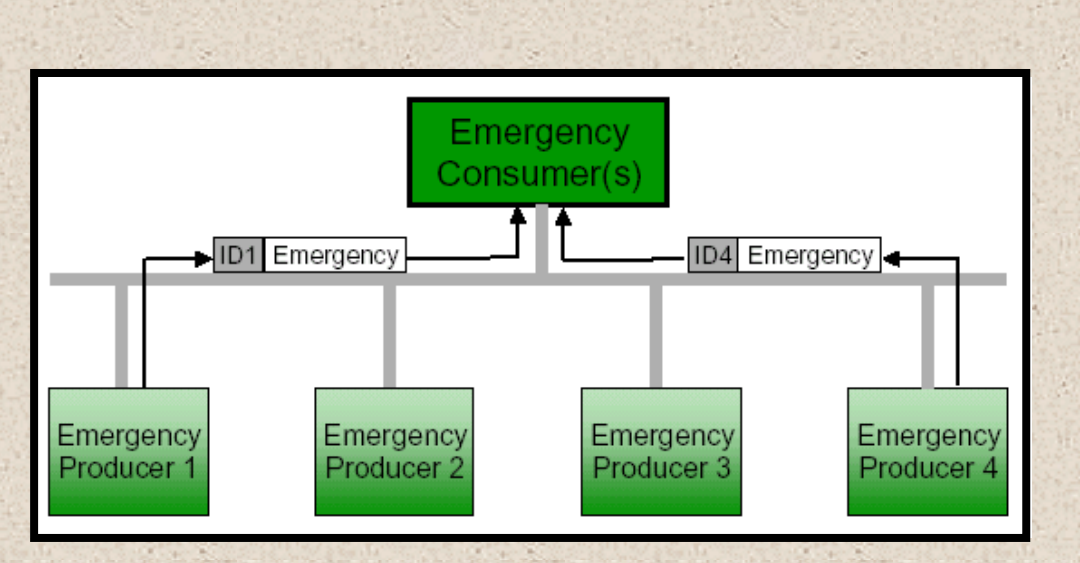

EMCY objects are triggered when an internal fault occurs in the device (current, voltage, temperature, communication, etc).

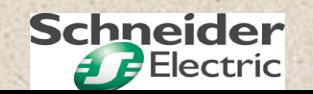

#### **Node guard Object**:

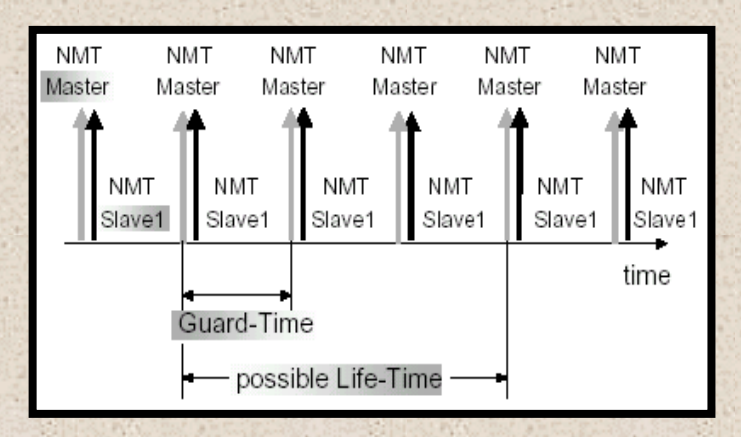

The NMT master monitors the status of slaves connected to the network by periodically sending a **Node guard object** remote frame to each slave.

Each slave answers immediately on reception.

Slaves have the option of monitoring the NMT master: **Life guarding**.

Life Time = Guard Time x Life Time Factor

If a slave receives no polling for a period equal to the Life Time, it generates a "Life guarding" event, goes into communication fault mode and sends an EMCY object.

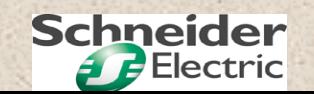

#### **Section 2: Application layer - Part 2: CANopen objects and services**

#### **Network status diagram Network status diagram**

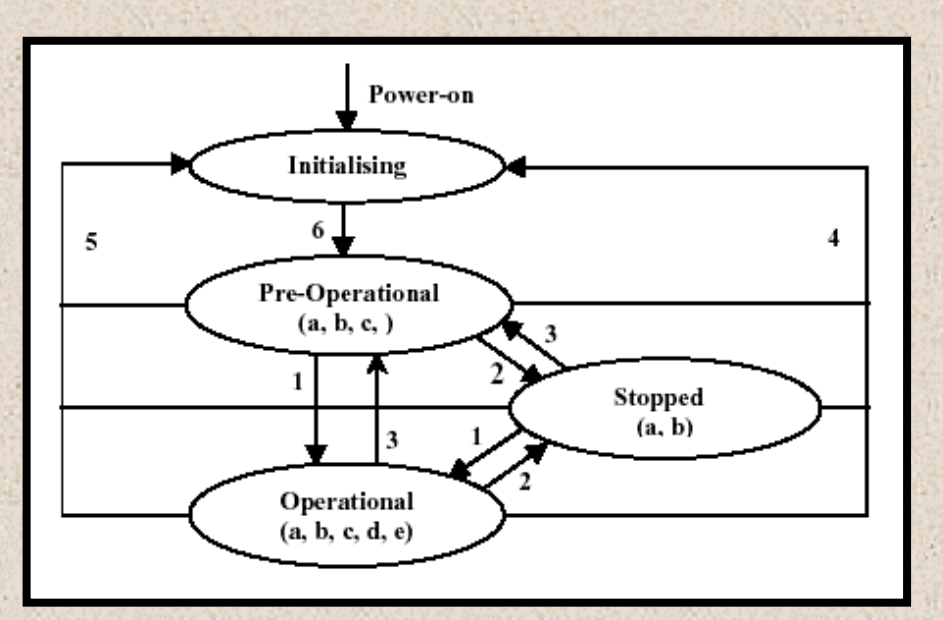

- **1**: Start\_Remote\_Node **a.** NMT
- **2**: Stop Remote Node **b.** Node Guard
- **3**: Enter\_Pre-Operational\_State **c.** SDO
- **4**: Reset\_Node **d.** EMCY
- **5**: Reset\_Communication **e.** PDO**.**
- **6**: Node initialization complete
- **Transitions performed by the NMT master: Types of communication object authorized:**
	-
	-
	-
	-
	-

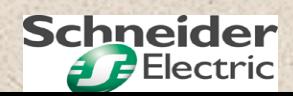

#### **Allocation of default identifiers Allocation of default identifiers**

With the aim of reducing the network configuration phase a **compulsory system for allocating default identifiers** has been defined.

This allocation occurs in the "Pre operational" state just after the initialization phase.

It is based on dividing the COB-ID identifier into 2 parts:

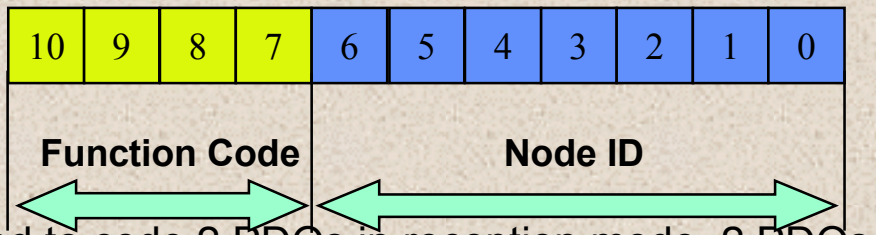

**Function code** is used to code 2 PDOs in reception mode, 2 PDOs in transmission mode, 1 SDO, 1 EMCY object, 1 Node Guarding Identifier, 1 SYNC object, 1 Time Stamp object and 1 node guarding.

**Node ID** corresponds to the product address coded by DIP switches, for example.

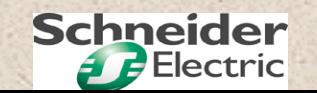

#### **Allocation of default identifiers Allocation of default identifiers**

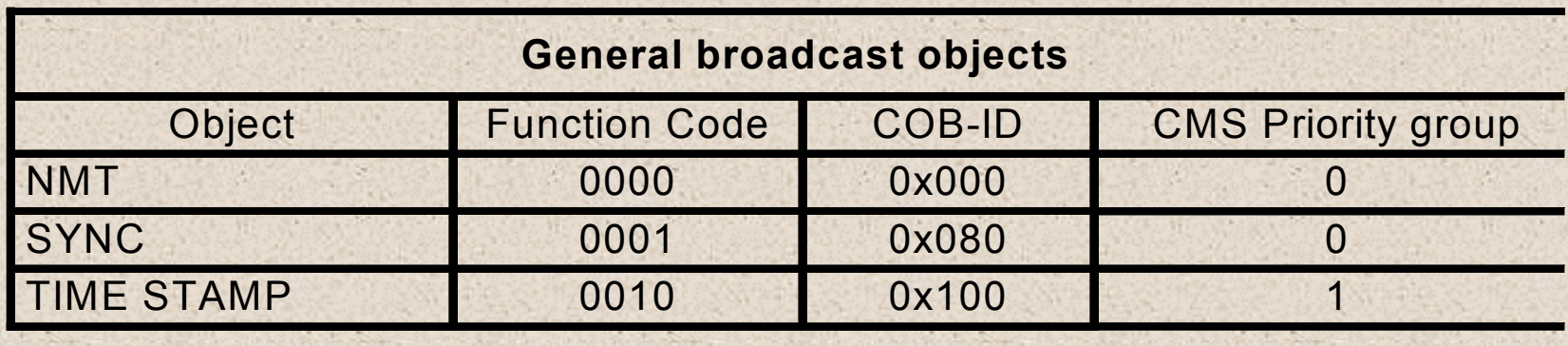

#### **Point-to-point broadcast objects**

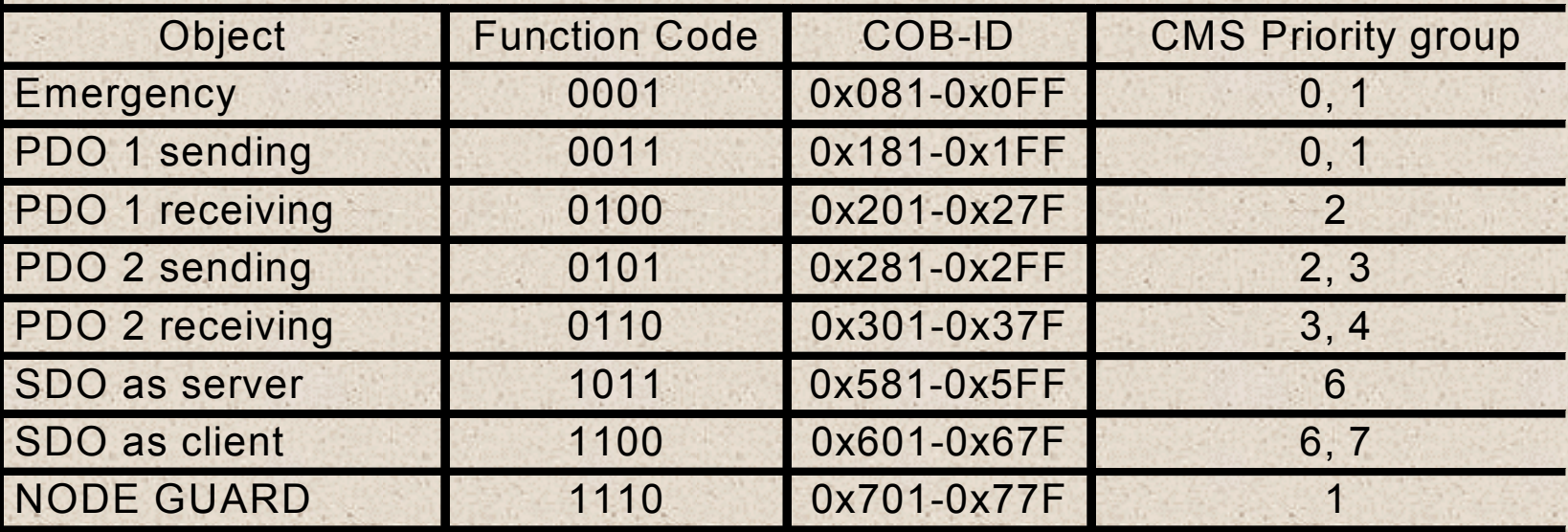

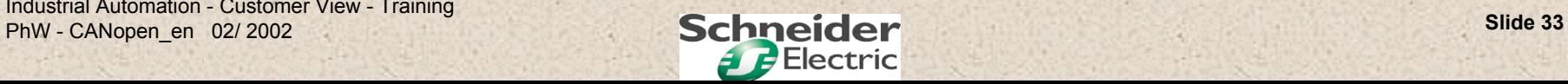

## **CANopen CANopen**

### **Section 3: Link layer**

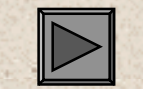

Part 1: Frame format

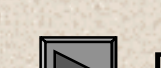

Part 2: Exchange protection

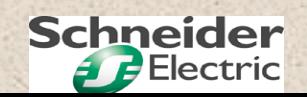

#### **CAN 2.0.A and CAN 2.0.B CAN 2.0.A and CAN 2.0.B**

The CAN V2.0 specification consists of 2 parts: CAN 2.0.A and CAN 2.0.B.

**CAN 2.0.A** corresponds to the **standard frame** format with an **identifier coded on 11 bits**. It is **used by CANopen** and most of the application layers.

**CAN 2.0.B** corresponds to the **extended frame** format with an **identifier coded on 29 bits**. It is very rarely used.

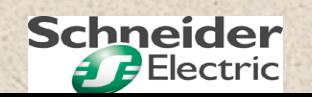

#### **Structure of the CAN 2.0.A frame Structure of the CAN 2.0.A frame Structure of the CAN 2.0.A frame**

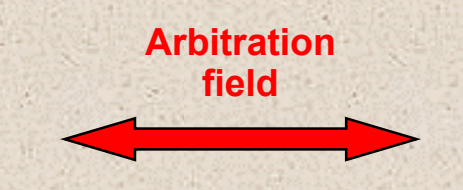

#### **Frame size without bit stuffing: 47 to 111 bits**

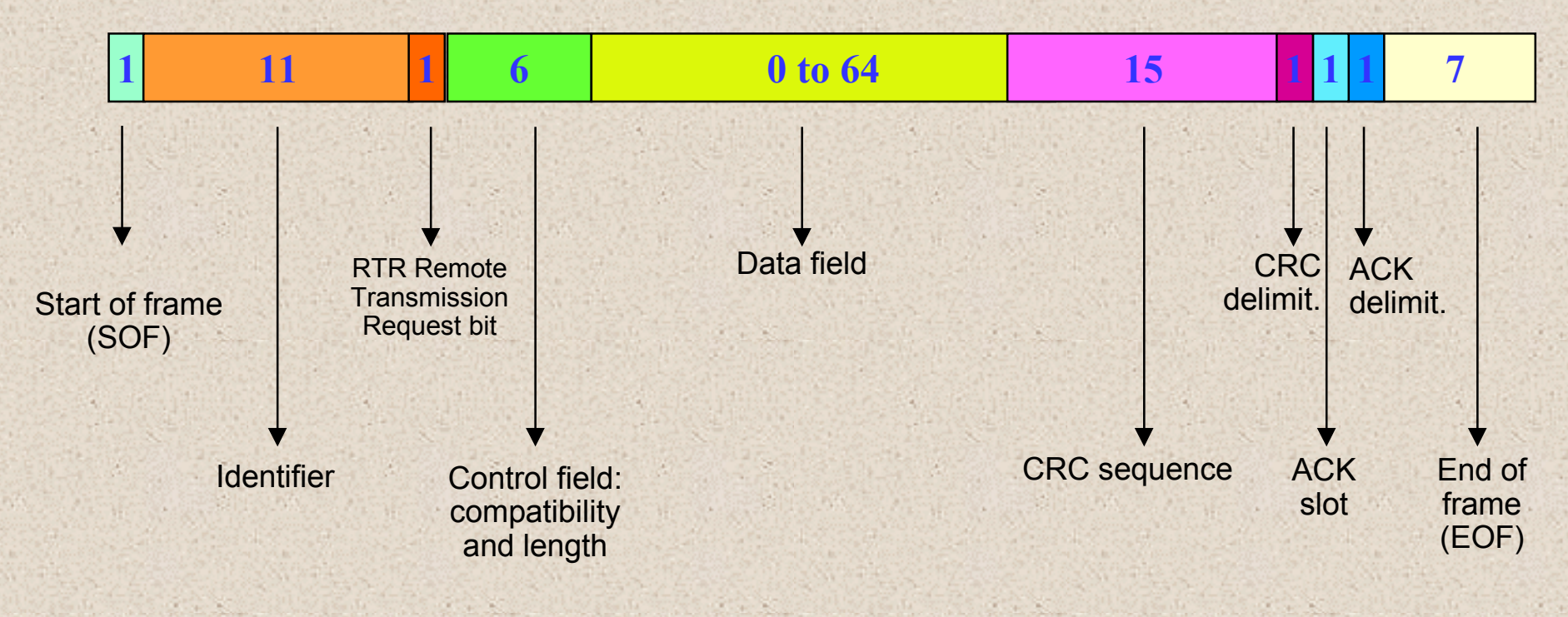

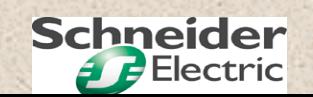
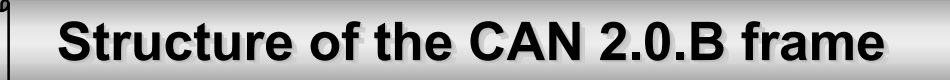

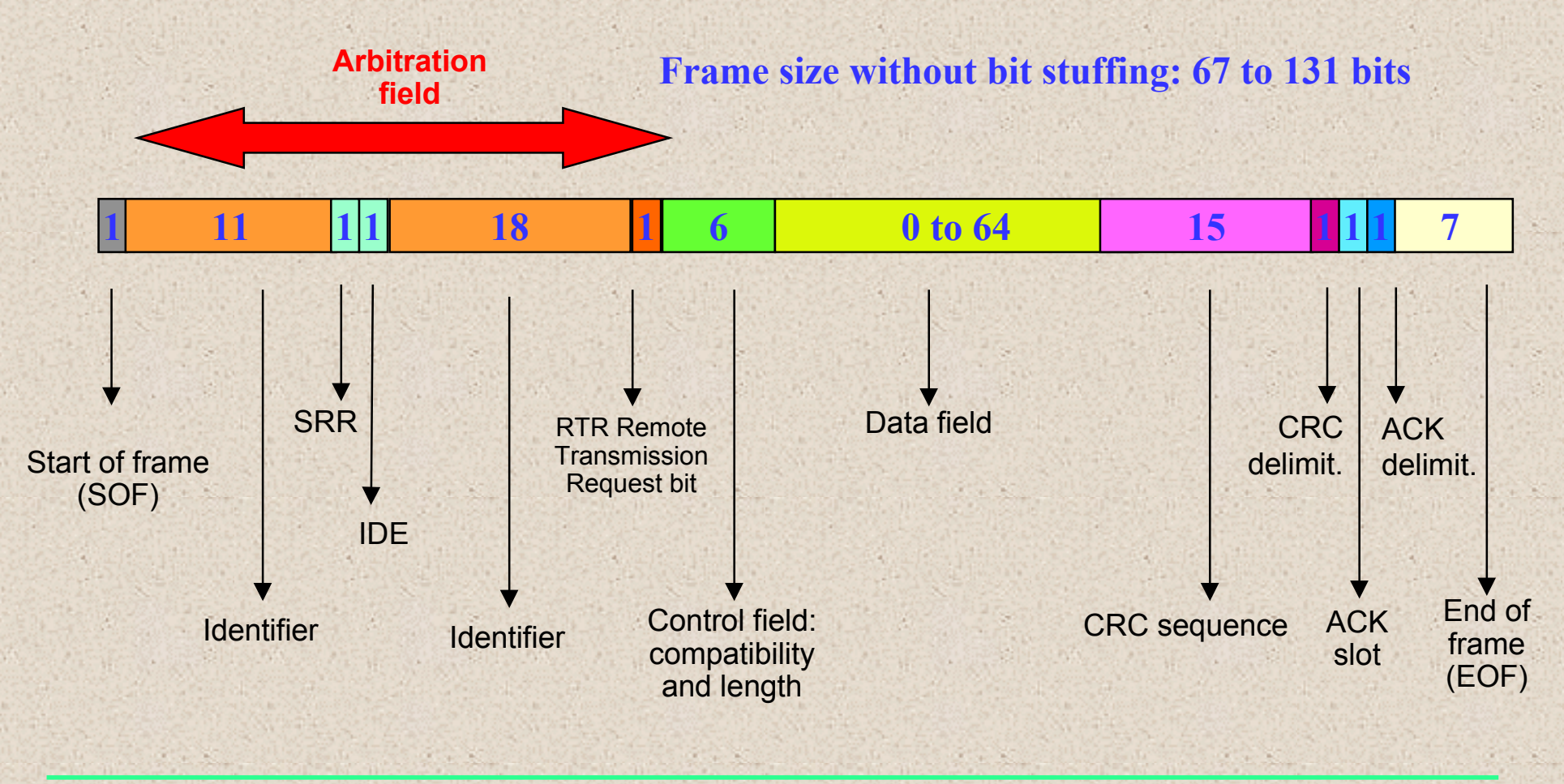

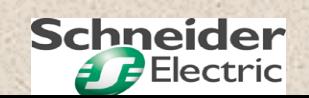

# **Compatibility between CAN 2.0.A and CAN 2.0.B Compatibility between CAN 2.0.A and CAN 2.0.B**

Upward compatibility applies.

3 types of product have been defined:

**CAN 2.0.A**: these products prohibit exchanges of CAN 2.0.B frames since they systematically destroy them.

**Passive CAN 2.0.B:** these products ignore CAN 2.0.B frames without destroying them. They allow both exchange formats but only process frames in CAN 2.0.A format.

**CAN 2.0.B**: these products are capable of exchanges in both formats.

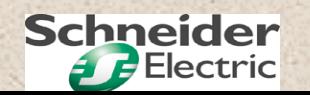

#### **The 4 types of CAN frame The 4 types of CAN frame**

**Data Frame**: these frames transport data from a producer to consumers without any guarantee that it will be processed.

**Remote Frame**: these request frames are sent by a client to a server to request transmission of a data frame (the identifier will have the same value as that of the request).

**Error Frame**: these frames are transmitted when a station detects thepresence of errors on the bus.

**Overload Frame**: these frames are sent to ask for an additional timelapse between successive frames (data or request).

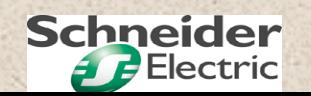

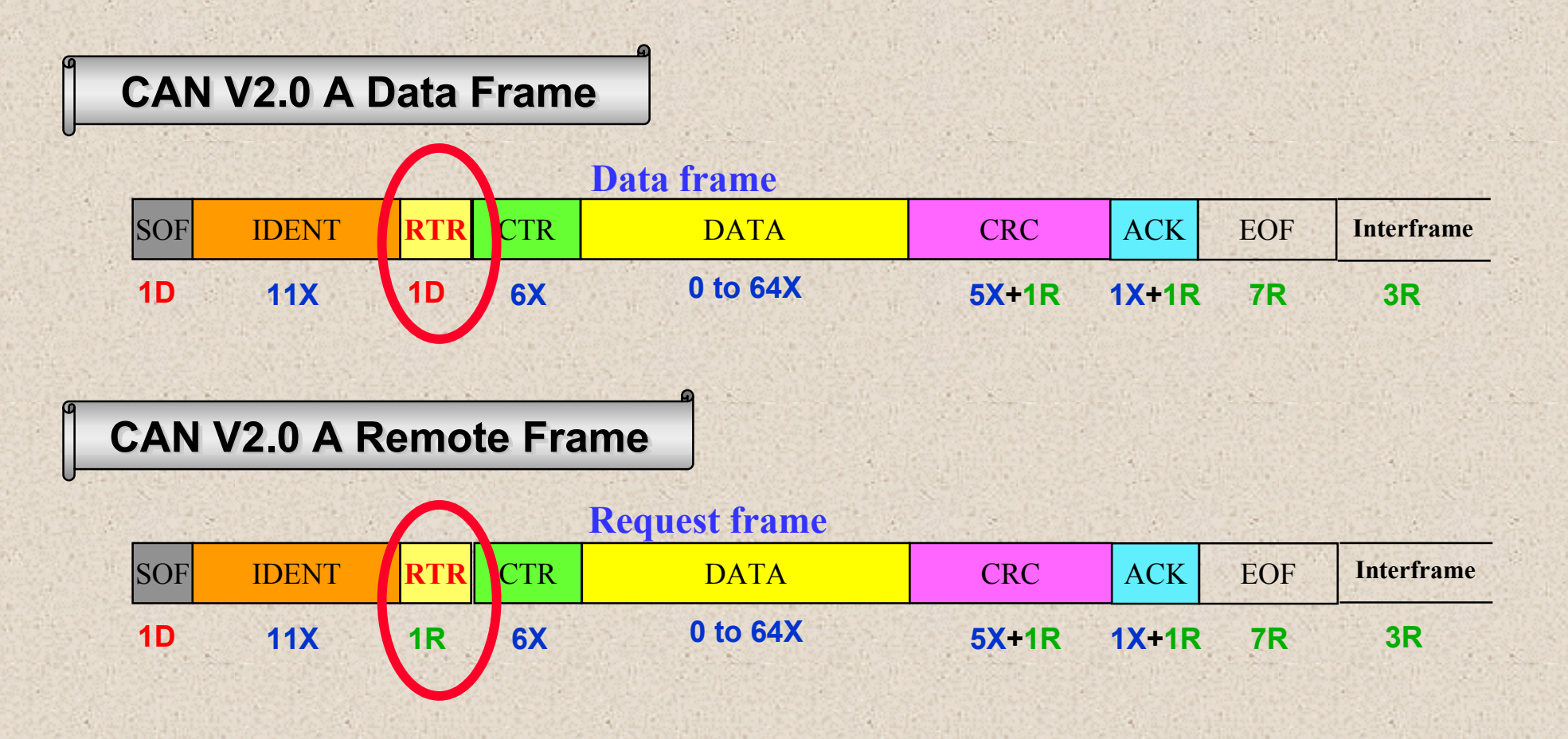

If a request frame is repeated, the response to this request takes priority.

Industrial Automation - Customer View - Training Phw - CANopen\_en 02/ 2002 **Schneider** Support of the test of the society of the slide 40

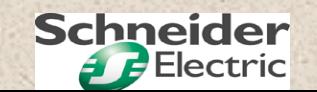

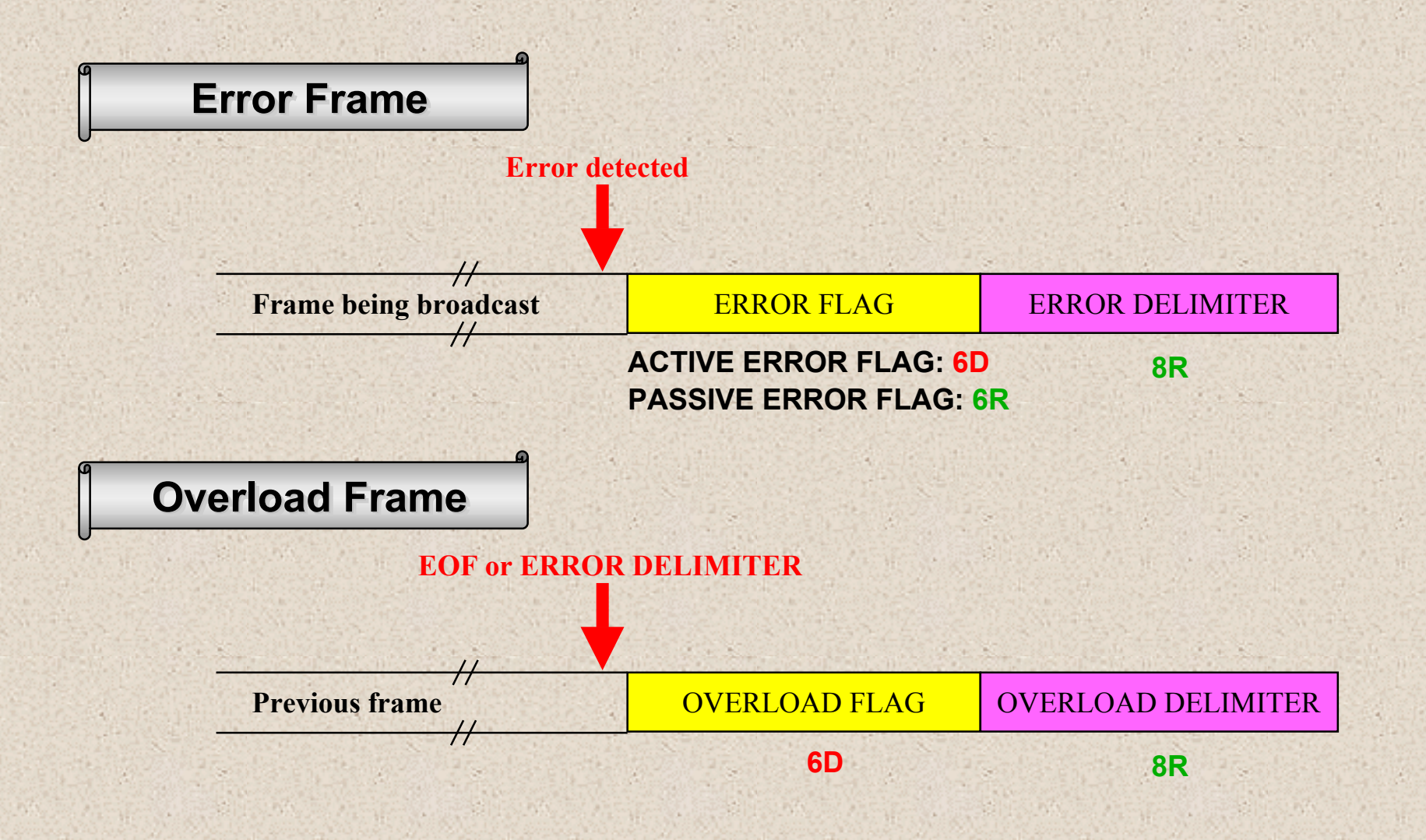

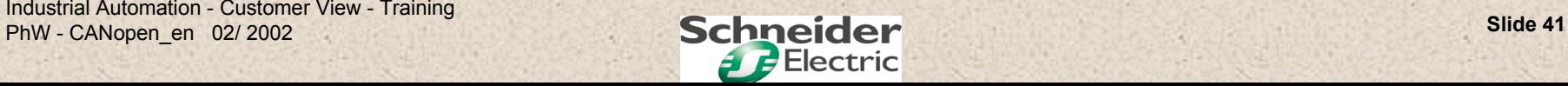

#### **Protection mechanisms Protection mechanisms**

**At bit level:** when 5 identical bits are transmitted, an additional "stuffing" bit with the opposite value is introduced intentionally. This bit is tested and eliminated by the receiver.

**At frame structure level**, the delimiters CRC Delimiter, ACK Delimiter, End of Frame, Error Delimiter, Overload Delimiter are integrated to enable the structure to be checked.

**At content validity level:** a CRC sequence enables receivers to check the consistency of the data received.

**ACK slot**: this window enables the sender to know that his message has been received correctly by at least one station (dominant bit).

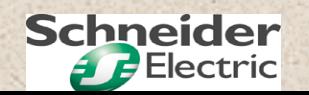

#### **Error counters Error counters**

Each node must always contain two counters: TEC Transmit Error Counter and REC Receive Error Counter.

These counters are incremented and decremented using a sophisticated weighting mechanism etched in the silicon.

Depending on the value of these counters, the node will be in one of the following 3 states:

- Active errors
- Passive errors
- Bus OFF (sending driver disconnected from the bus).

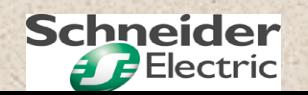

**Section 3: Link layer - Part 2: Exchange protection**

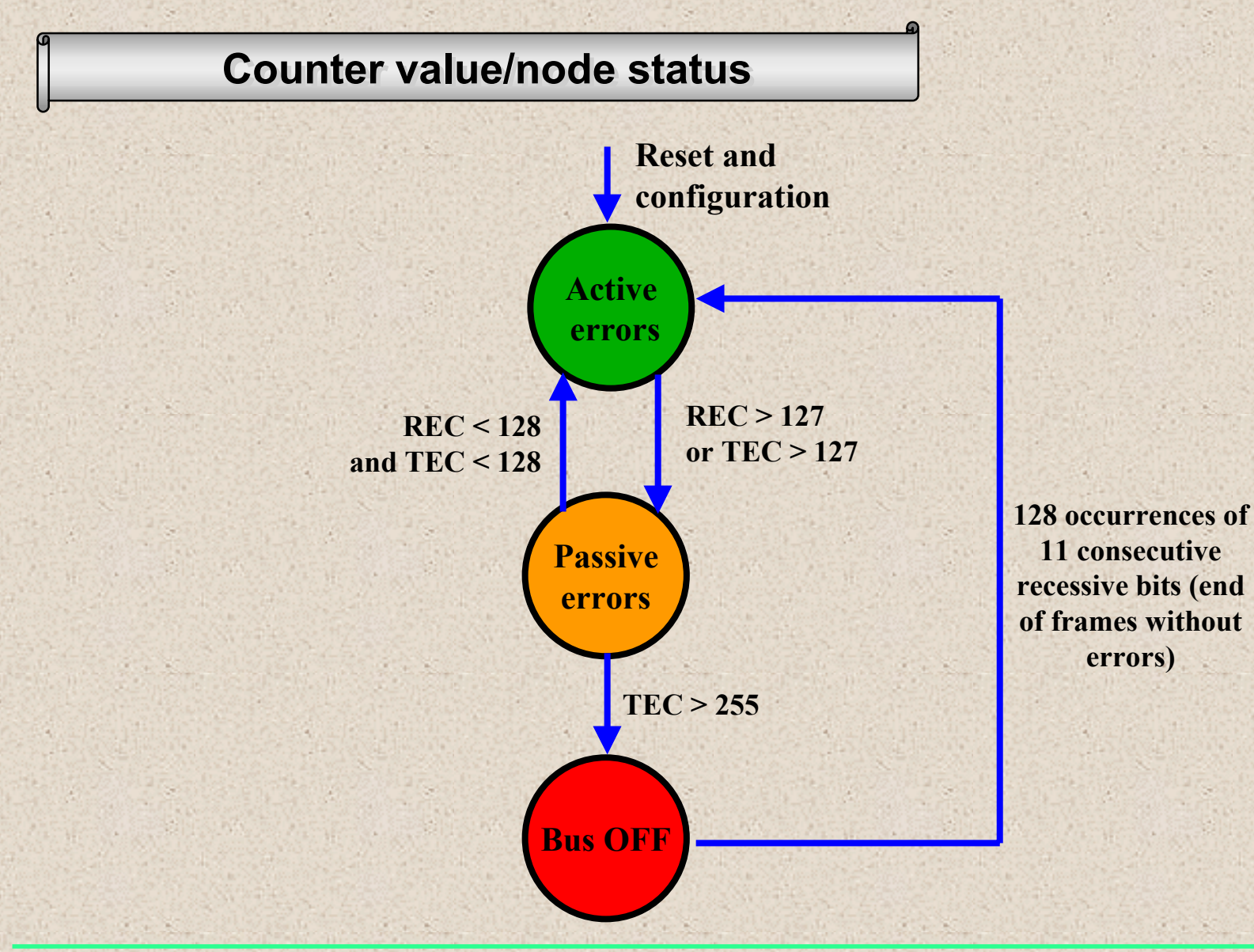

Industrial Automation - Customer View - Training

Behaviour in the event of detection of a communication error

**Active error status**: On detection of the fault, the node sends an Error Frame with an ACTIVE ERROR FLAG field.

The 6 dominant bits sent which contravene the stuffing bit law cause a chain reaction in the other nodes which destroys the active frame.

**Passive error status**: On detection of the fault, the node sends an Error Frame with a PASSIVE ERROR FLAG field.

The recessive bits sent have no effect on the frame currently being sent.

**Bus OFF status**: The node is disconnected and monitors the bus.

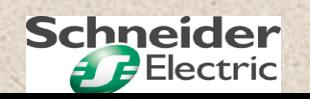

# **CANopen CANopen**

# **Section 4: Physical layer**

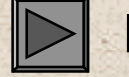

**Part 1: Network characteristics**

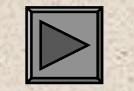

**Part 2: Recommended connections**

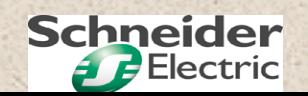

95 X

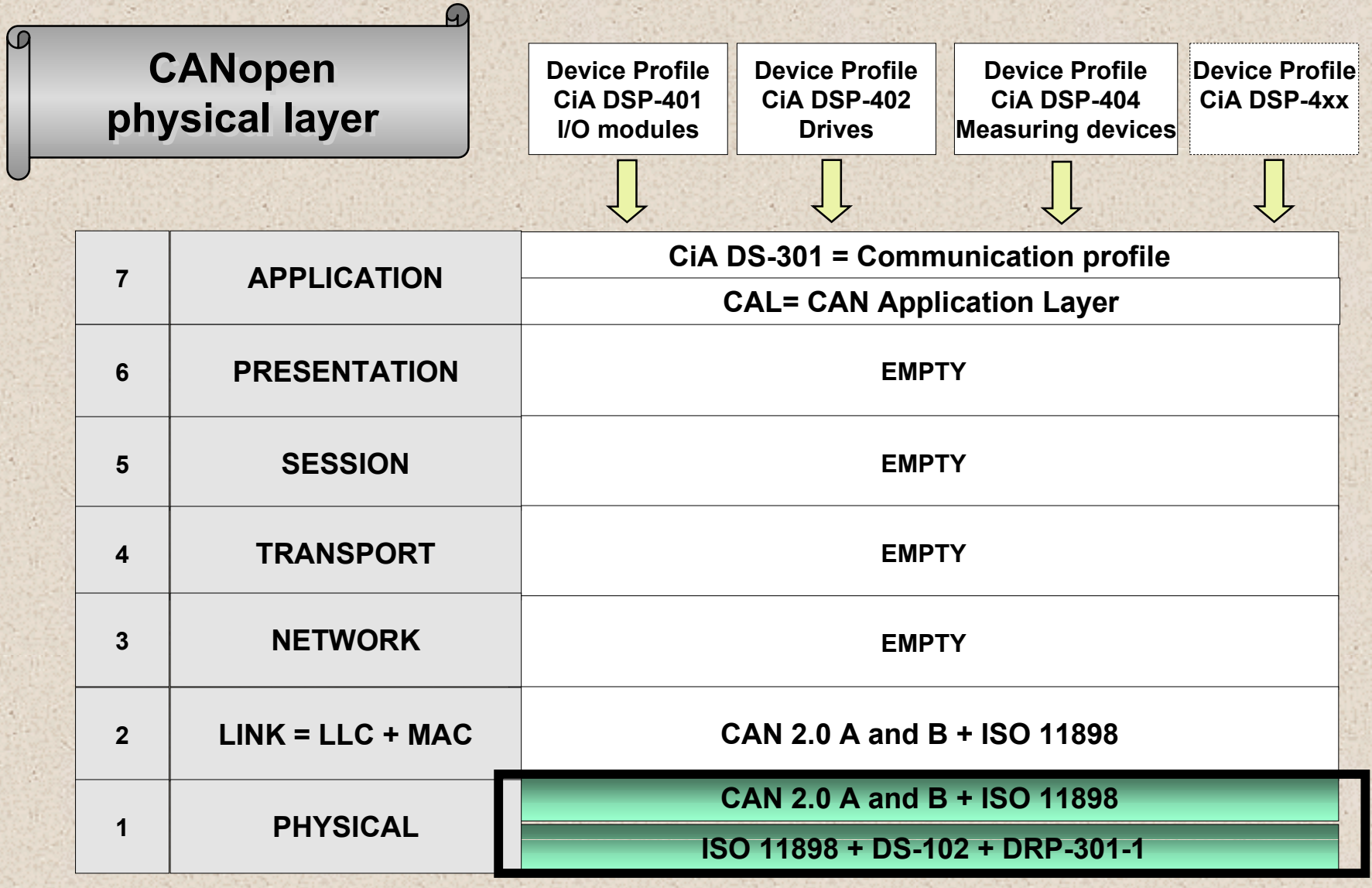

an y

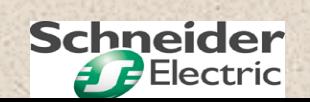

314.30

398

#### **Description of the network Description of the network**

Twisted differential pair: 1 pair if CAN-H/CAN-L

Characteristic line impedance: 120 ohms nominal

2 pairs if CAN-H/CAN-L + p. supply

Line terminators: 120 ohms at each end

Wire resistance: 70 milli-ohms/metre nominal

Propagation time: 5 ns/metre nominal

Topology: Bus type with the shortest possible tap links

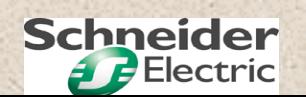

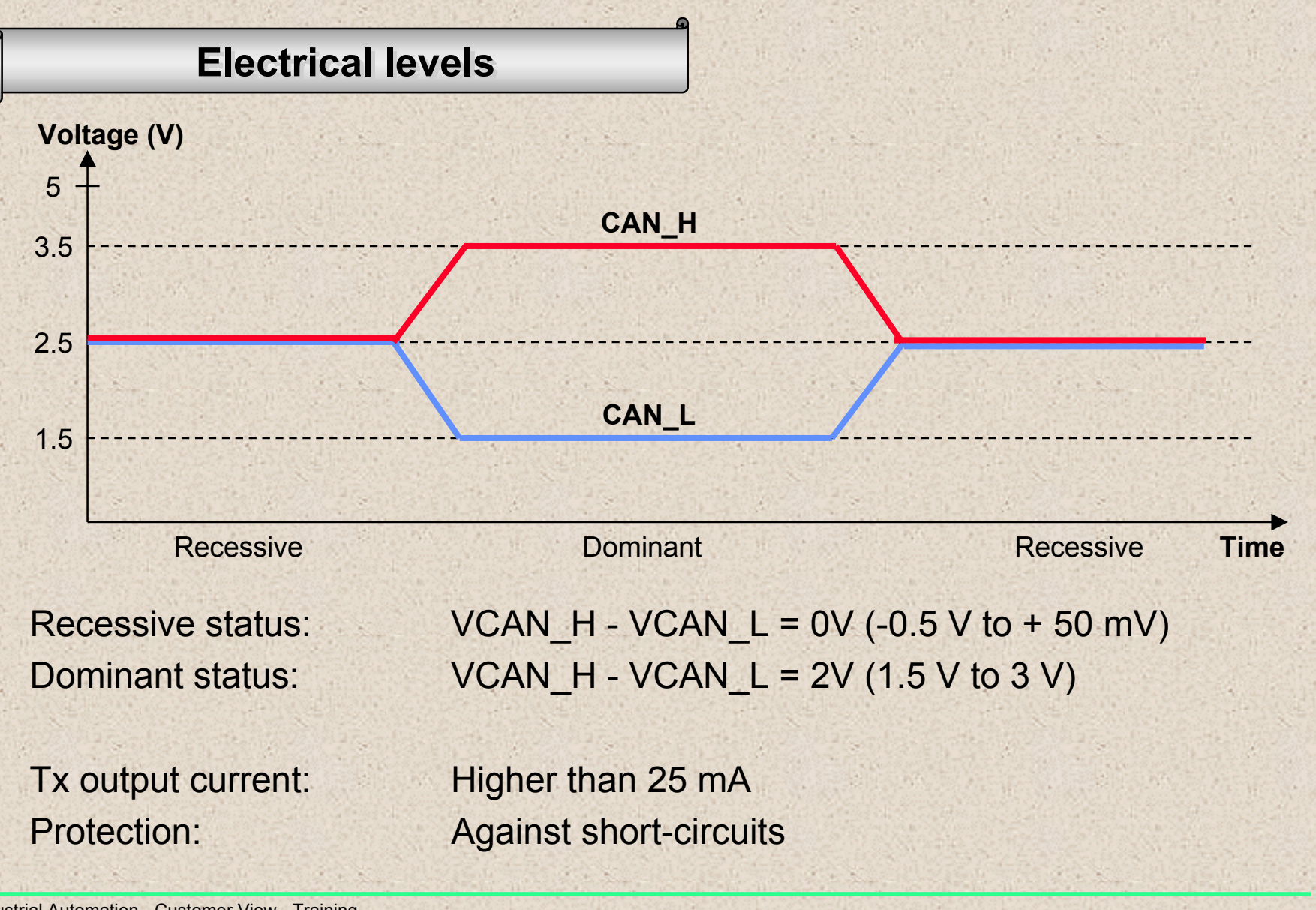

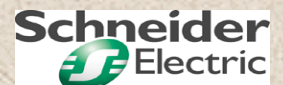

#### **Data rate - bus length - cable cross-section for 32 slaves maximum Data rate - bus length - cable cross-section for 32 slaves maximum**

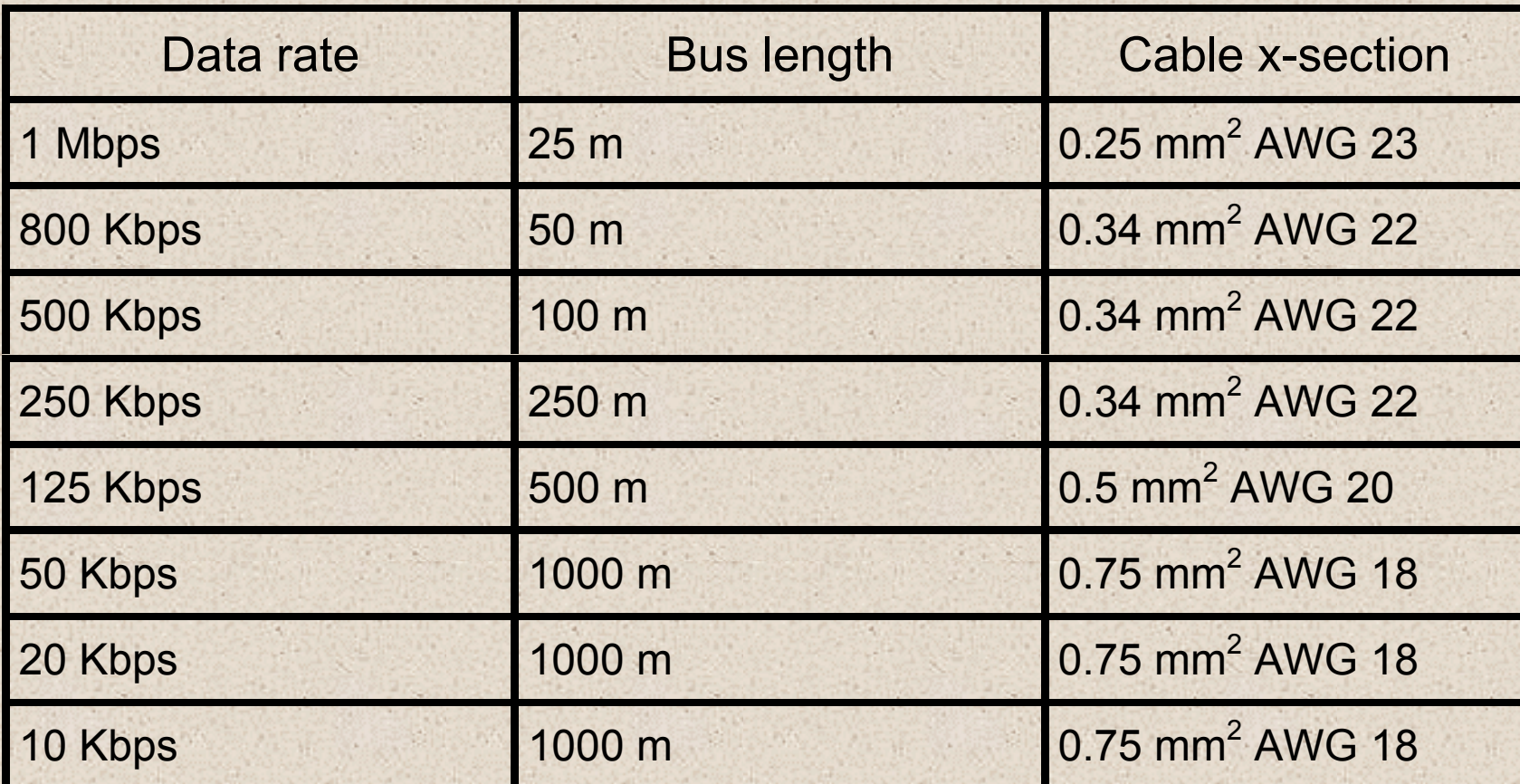

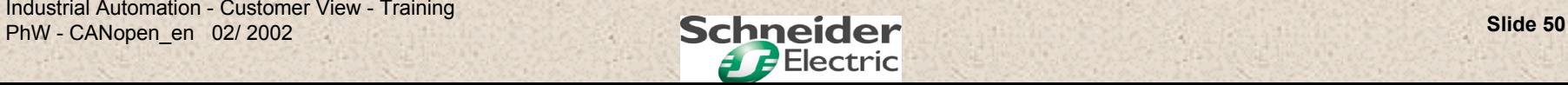

#### Data rate - bus length - cable cross-section for 100 slaves maximum

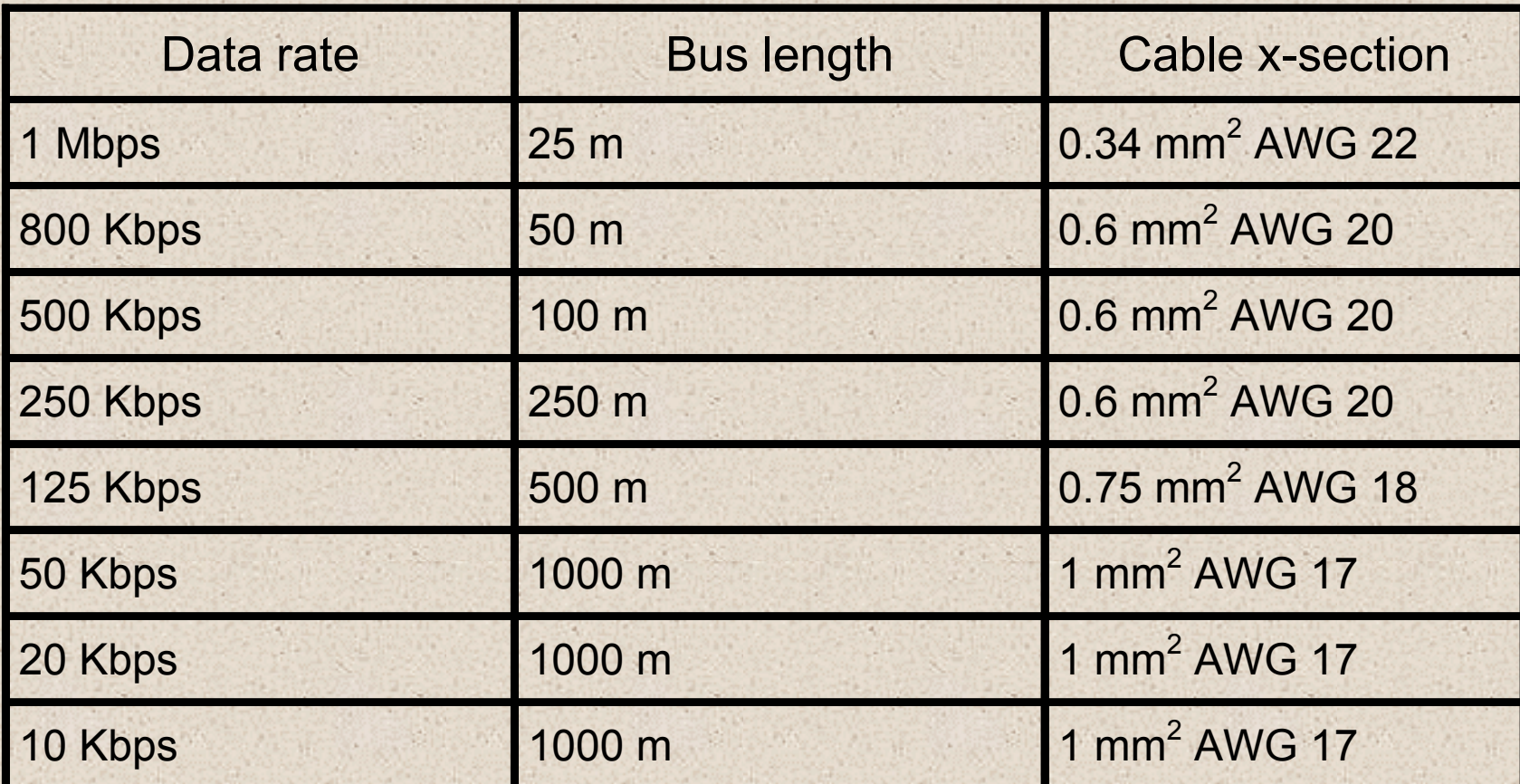

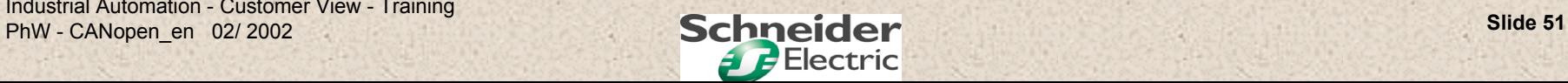

#### **Recommended connections Recommended connections**

In its recommendation DR-303-1, the CiA provides a list of suitable connectors classified into 3 categories with their pin signal description.

#### **General use**

9-pin SUB D connector DIN 41652, multi-pole connector (ribbon cable to 9-pin SUB-D), RJ10 and RJ45

#### **Industrial use**

5-pin Mini Style, 5-pin Micro Style, Open Style

#### **Special use**

7-pin round connector, 8-pin round connector, 9-pin round connector, 12-pin round connector, Hand Brid Harting.

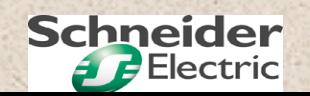

**Section 4: Physical layer - Part 2: Recommended connections**

#### **9-pin SUB D connector DIN 41652 9-pin SUB D connector DIN 41652**

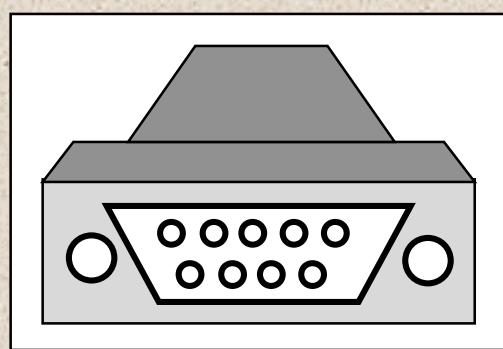

#### **Male product end**

#### **Pin Signal Description:**

- 1: Reserved
- 2: CAN  $L = CAN$  L bus line dominant low
- 3: CAN GND = CAN Ground
- 4: Reserved
- 5: (CAN\_SHLD) Optional CAN Shield
- 6: (GND) Optional Ground
- 7: CAN  $H = CAN$  H bus line dominant high
- 8: Reserved
- 9: (CAN\_V+) Optional CAN external positive supply

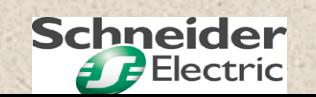

#### **RJ45 connector RJ45 connector**

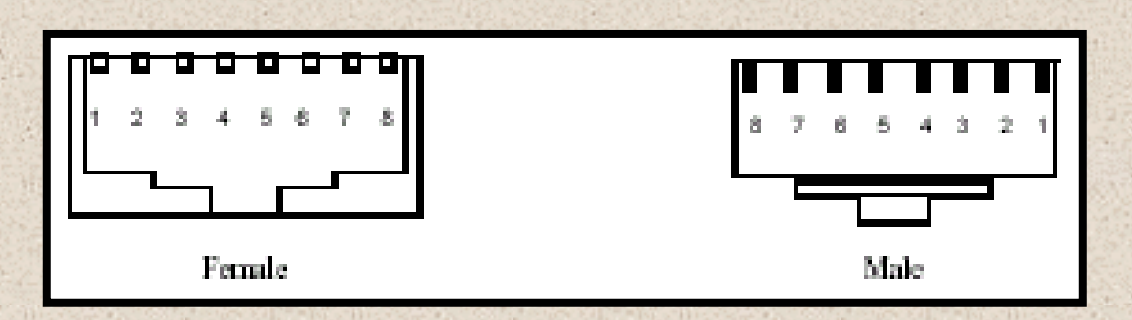

#### **Pin Signal Description**

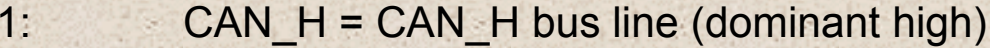

- 2:  $CAN_L = CAN_L$  bus line (dominant low)
- $3:$  CAN GND = Ground/0 V/V-
- 4: Reserved
- 5: Reserved
- 6: (CAN\_SHLD) = Optional CAN Shield
- 7: CAN\_GND = Ground/0 V/V-
- 8 (CAN\_V+) = Optional CAN external positive supply

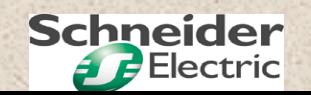

### **5-pin Mini Style connector 5-pin Mini Style connector**: ANSI/B93.55M-1981 : ANSI/B93.55M-1981

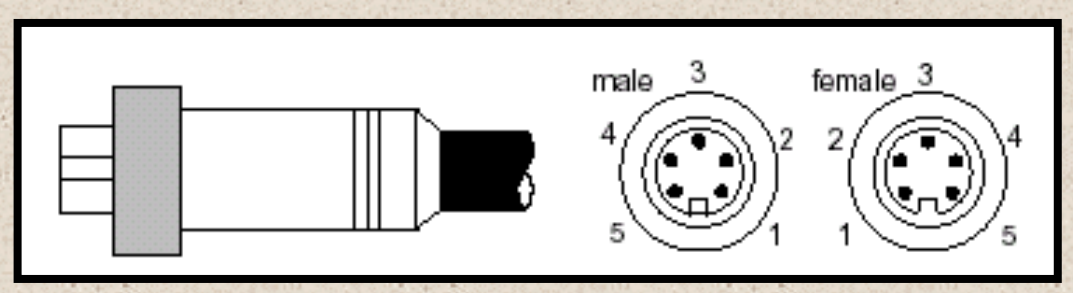

**Male product end**

#### **Pin Signal Description:**

- 1: (CAN\_SHLD) = Optional CAN Shield
- 2: (CAN\_V+) = Optional CAN external positive supply
- 3: CAN\_GND = Ground/0V/V-
- 4: CAN\_H = CAN\_H bus line (dominant high)
- 5: CAN  $L = CAN$  L bus line (dominant low)

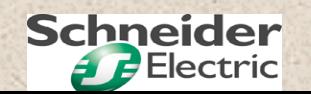

#### **Open Style connector Open Style connector**

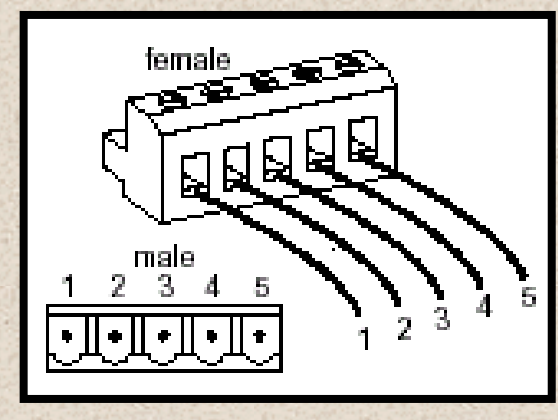

#### **Male product end**

#### **Pin Signal Description:**

1: CAN\_GND = Ground/0 V/V-2: CAN\_L = CAN\_L bus line (dominant low) 3: (CAN\_SHLD) = Optional CAN Shield 4: CAN\_H = CAN\_H bus line (dominant high) 5: (CAN\_V+) = Optional CAN external positive supply

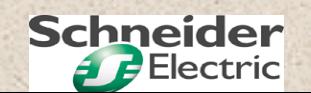

#### **Recommended suppliers Recommended suppliers**

#### **Cables**

#### **- U.I.LAPP GmbH**

Schultze-Delitsch-Str. 25D-70565 Stuttgart Germany

http://www.lappcable.com

#### **Connectors**

**- ERNI Elektroapparate GmbH**

Seestrasse 9 D-73099 Adelberg Germany

#### **- ERNI Connectique S.a.r.l, France**

27 bis, avenue des Sources/CP 638 F-69258 LYON Cedex 09,

http://connect.erni.com/

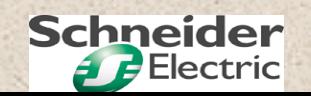

# **CANopen CANopen**

# **Section 5: Schneider offer overview**

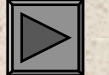

**Part 1: Global offer overview overview**

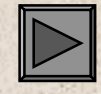

**Part 2: Product characteristics**

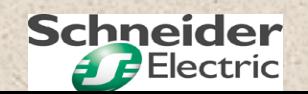

**Section 5: Schneider offer overview - Part 1: Global offer overview**

#### **Products Products**

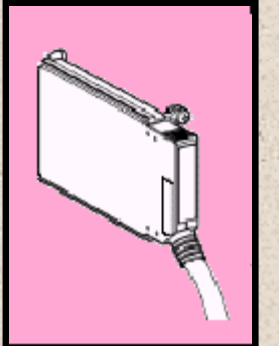

#### **CANopen master PCMCIA card for Premium PLC: TSXCPP100**

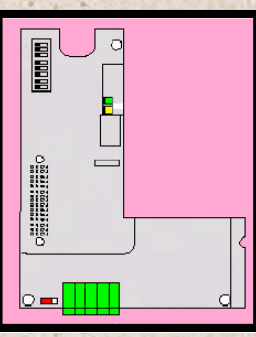

**CANopen communication card for ATV58 variable speed drive: VW3A58308**

**CANopen communication module for TEGO POWER / QUICKFIT motor starters:APP1CCO0 = 16I + 8O on busAPP1CCO2 = 16I + 8O on bus + 16I + 16O locally**

Industrial Automation - Customer View - Training Phw - CANopen\_en 02/ 2002 **Schneider** Slide 59

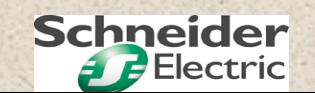

#### **Accessories Accessories**

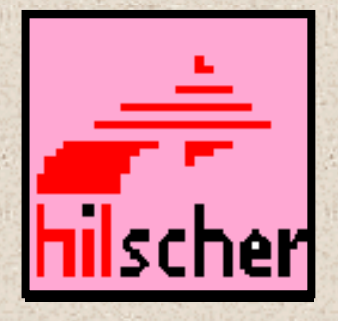

**CANopen Sycon master configuration software from HILSCHER: LXLFBCM**

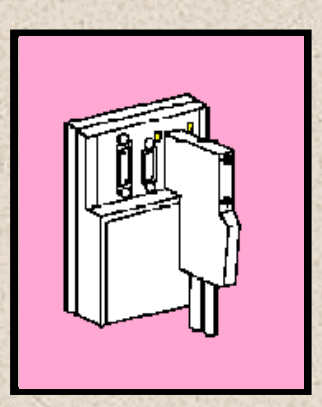

**Junction box for connecting the CANopen master card to 1 or 2 CANopen buses: TSXCPPACC1**

Schneider does not provide cables or connectors for CANopen, but recommends suppliers.

Industrial Automation - Customer View - Training Phw - CANopen\_en 02/ 2002 **Schneider** Supplement of the CANopen en 02/ 2002

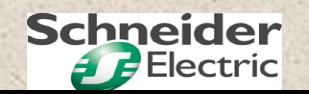

#### **Recommended suppliers Recommended suppliers**

#### **Cables**

#### **- U.I.LAPP GmbH**

Schultze-Delitsch-Str. 25D-70565 Stuttgart Germany

http://www.lappcable.com

#### **Connectors**

**- ERNI Elektroapparate GmbH**

Seestrasse 9 D-73099 Adelberg Germany

#### **- ERNI Connectique S.a.r.l, France**

27 bis, avenue des Sources / CP 638 F-69258 LYON Cedex 09,

http://connect.erni.com/

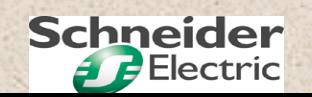

#### **CANopen master card: TSXCPP100 CANopen master card: TSXCPP100**

Type III PCMCIA card inserted in the processor module communication port slot (only 1 CANopen master per PLC).

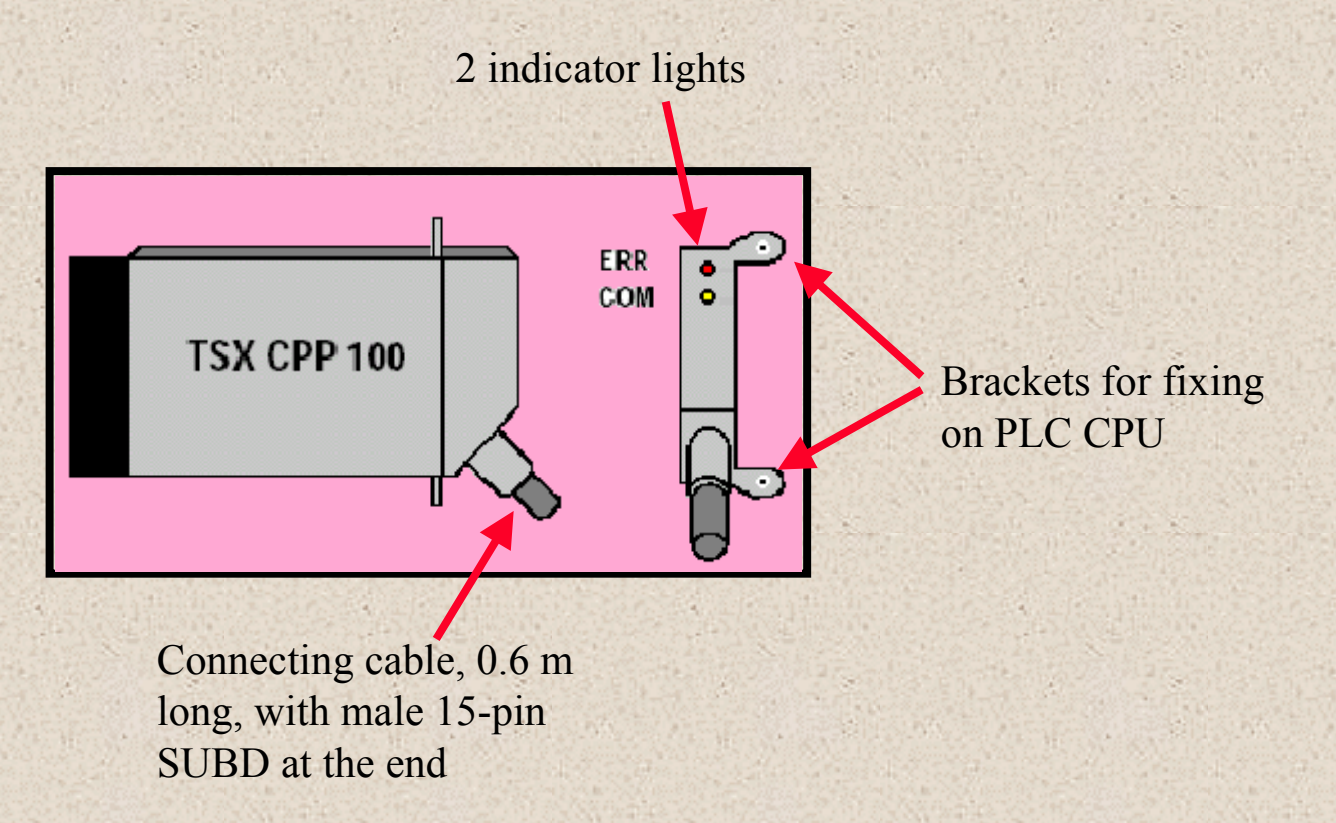

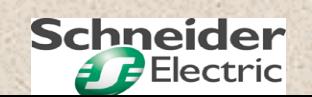

#### **CANopen master card: TSXCPP100 CANopen master card: TSXCPP100**

# **Compatibility:**

Premium processors >= V5.0 except for TSX57103.

PL7  $>= 1/4.0$ 

Sycon configurator >= 2.630

The Sycon configurator is used to generate the \*\*\*.co configuration file which can be imported from PL7 or loaded directly into the card.

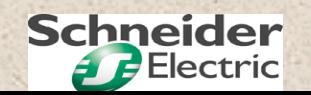

#### **CANopen master card: TSXCPP100 CANopen master card: TSXCPP100**

# **Functions supported:**

Bus management

Implicit exchange of PDOs (8 bytes max.) using %MW words

Explicit exchange of SDOs by WRITE\_VAR and READ\_VAR functions

Sending any identifier by the SEND\_REQ function

Fault identification, diagnostics and history by the SEND\_REQ function

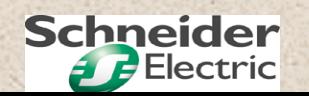

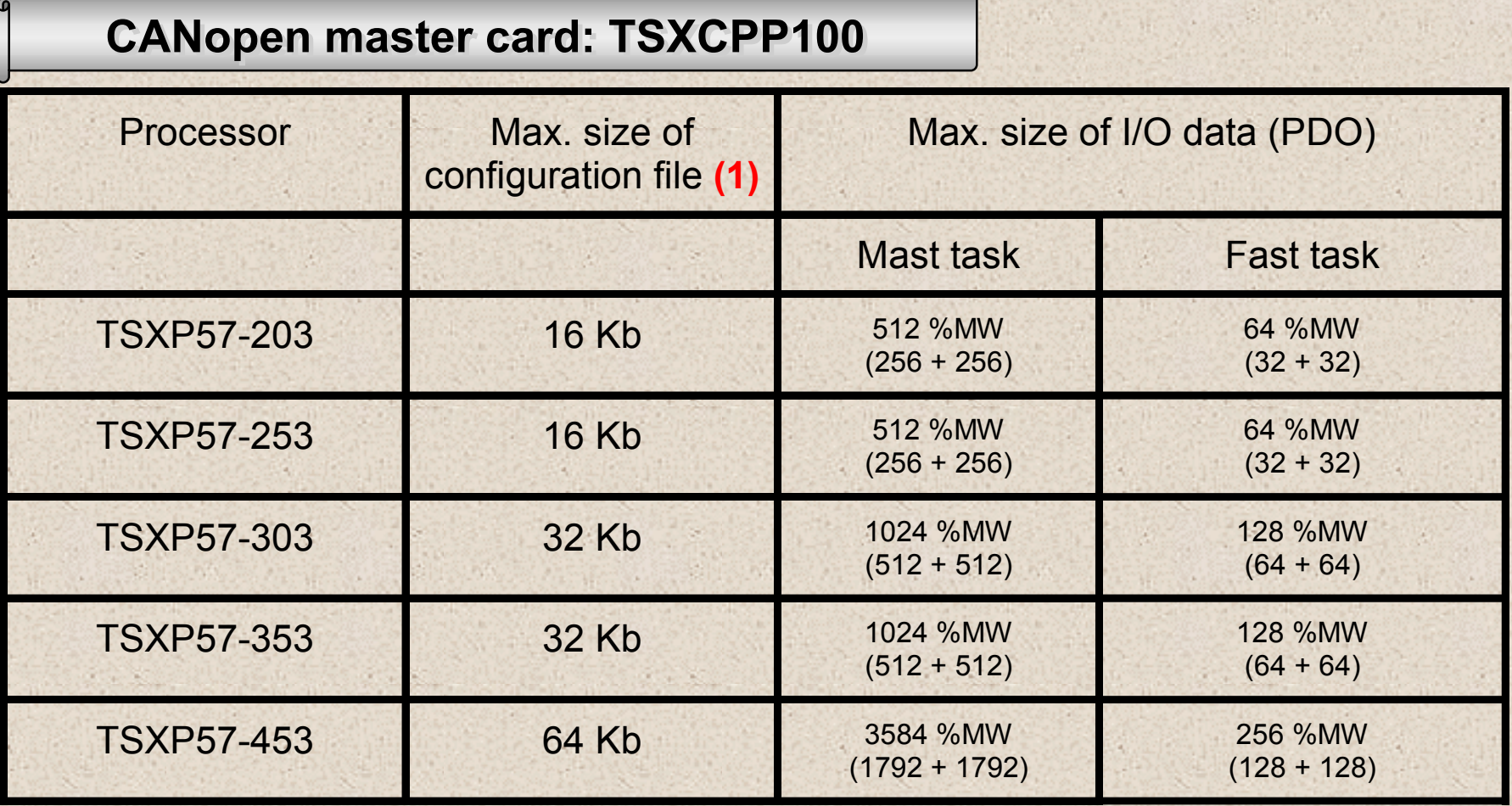

**(1)** This maximum size can be exceeded if the configuration file is loaded directly into the card using the Sycon software. The maximum file size authorized by Sycon is 256 Kb.

For 10 ATV58: Configuration file size = 4.6 Kb I/O data = 2 X 20 words

For 20 ATV58: Configuration file size = 7.5 Kb I/O data = 2 X 40 words

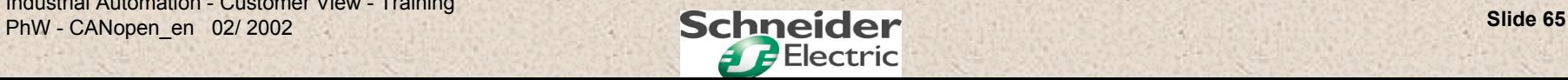

**L-shaped electronic card connected to the drive control card.**

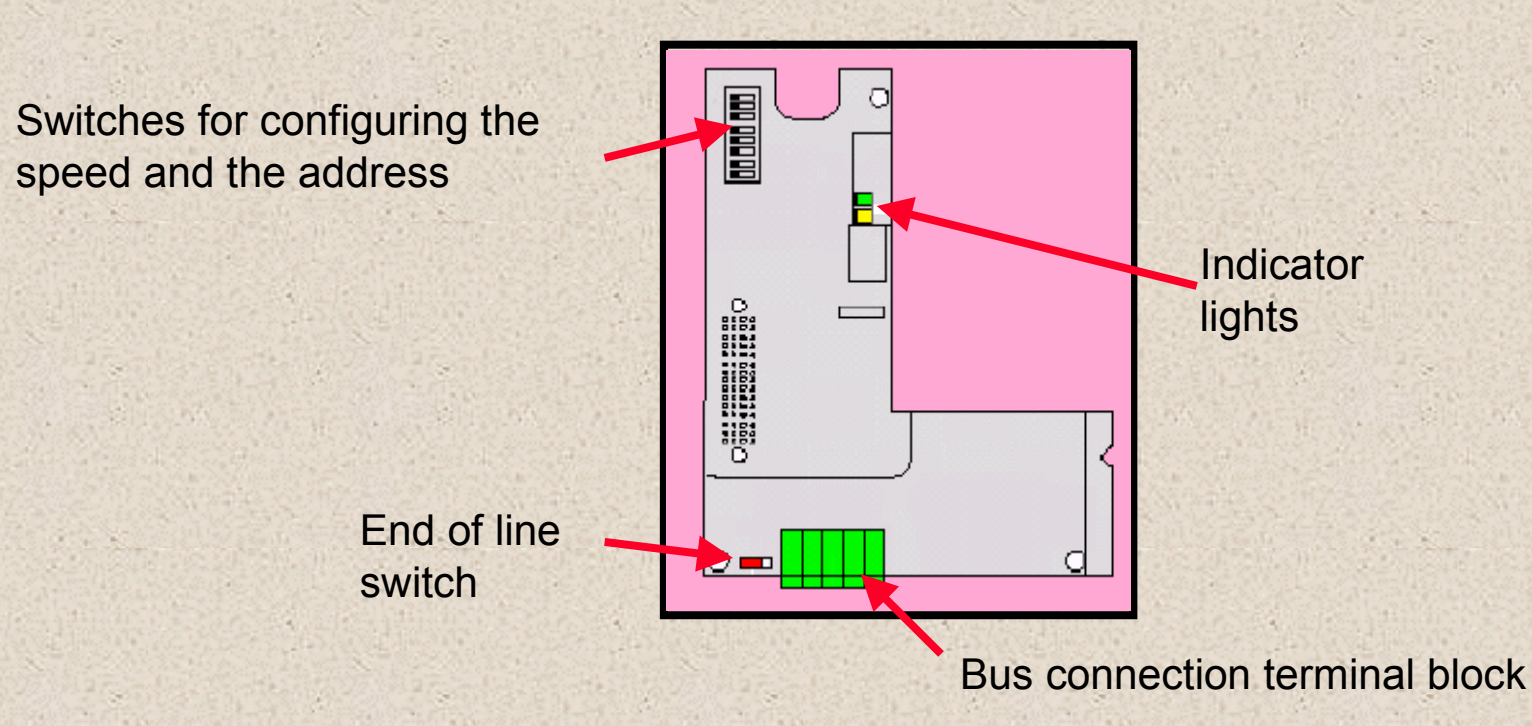

Supplied with floppy disk containing the .eds description file for the device. Compatible with all ATV58 and ATV58F control cards.

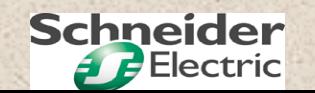

## **Main characteristics:**

Communication speed (125, 250, 500 Kbps or 1 Mbps) and address configured by switches

Conforms to CAN V2.0.A: identifiers on 11 bitsThe CAN controller used on the card is active 2.0B: it accepts frames with identifiers on 11 and 29 bits.

Identifier value allocated by the address

Conforms to DS402 V1.1 CANopen profile: "Device profile for drives and motion control - Velocity Mode"

Conforms to Drivecom profile

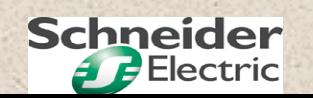

# **PDO services supported (control):**

**1 PDO in reception mode** (control) non-synchronised containing **4 bytes** corresponding to 2 words:

> CMDD: DRIVECOM control register LFRD: DRIVECOM speed reference in rpm

**1 PDO in send mode** (monitoring) non-synchronised sent on change of status\* containing **4 bytes** corresponding to 2 words:

ETAD: DRIVECOM status wordRFRD: DRIVECOM motor speed in rpm

**\* PDOs are sent by the drive at intervals of 50 ms minimum and one second maximum.**

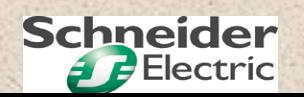

## **SDO services supported (configuration, adjustment):**

**1 SDO in reception mode** processing a request to read or write drive communication internal variables: **1 to 4 bytes**

**1 SDO in send mode**:

 processing the response to a request to read or write drive communication internal variables: 1 to 4 bytes

**NMT services:**

network management status graph

**Node guarding object:** periodic transmission of drive status

**EMCY object :** sent in the event of a drive fault

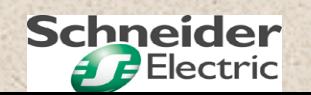

#### **CANopen communication module for TEGO POWER/QUICKFIT**

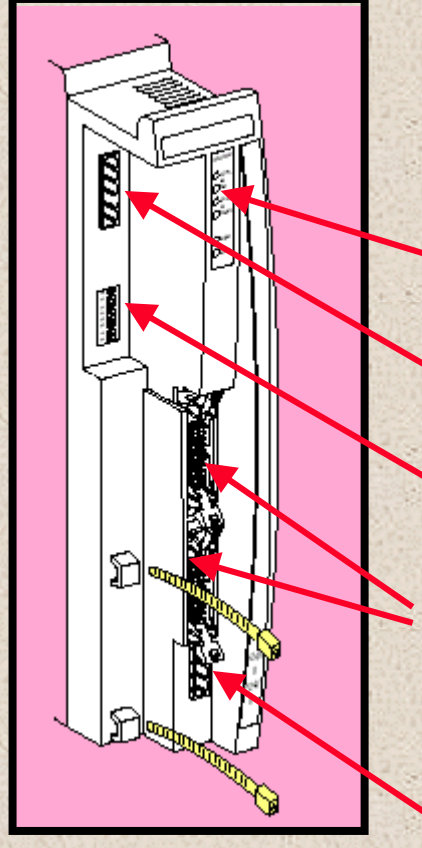

Communication module placed on the left side of the motor starters

Indicator lights

Bus connection terminal block

Switches for configuring the speed and address

Local I/O connection terminal blocks (only on APP1CCO2 module)

24V power supply

Industrial Automation - Customer View - Training Phw - CANopen\_en 02/ 2002 **Schneider** Slide 70

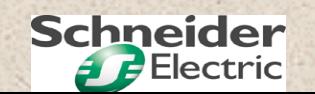

**CANopen communication module for TEGO POWER/QUICKFIT** 

# **Main characteristics:**

Communication speed (125, 250, 500 Kbps or 1 Mbps) and address configured by switches

Conforms to CAN V2.A: identifier on 11 bits

Identifier values allocated by the address

Conforms to the "I/O module" DS401 CANopen profile

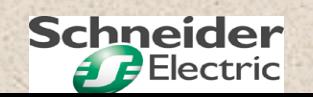

**CANopen communication module for TEGO POWER/QUICKFIT** 

# **PDO services supported on APP1CCO0:**

1 PDO in reception mode (control) non-synchronised containing 1 byte: Control of 8 TEGO sub-base contactors

1 PDO in send mode (monitoring) non-synchronised sent on change of status containing 2 bytes:

> State of 8 contactor auxiliary contacts State of 8 circuit-breaker auxiliary contacts

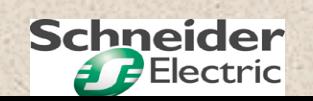
**CANopen communication module for TEGO POWER/QUICKFIT** 

## **PDO services supported on APP1CCO2:**

1 PDO in reception mode (control) non-synchronised containing 4 bytes: Control of 8 TEGO sub-base contactors Control of 16 outputs external to the sub-base 4th bytes unused

1 PDO in send mode (monitoring) non-synchronised sent on change of status containing 4 bytes:

> State of 8 contactor auxiliary contacts State of 8 circuit-breaker auxiliary contacts State of 16 inputs external to the sub-base

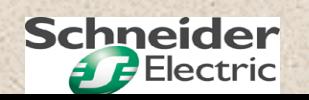

**CANopen communication module for TEGO POWER/QUICKFIT** 

**No configuration or parameter setting**

**NMT services:**

network management status graph

**Node guarding object:** periodic transmission of motor starter status

**EMCY object:** sent in the event of a drive fault

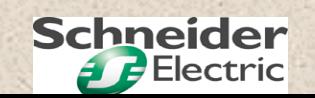

**CANopen Sycon master configur CANopen Sycon master configur CANopen Sycon master configuration software from HILSCHER ation software from HILSCHER ation software from HILSCHER**

**Used to generate a configuration file for the CANopen master PCMCIA card.**

**This configuration can be imported from PL7 PRO/PL7 Junior or loaded directly by inserting the card in the PC.**

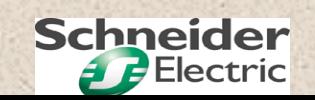

#### **Junction box for connecting the master card Junction box for connecting the master card Junction box for connecting the master card**

**15-pin SUBD sub-base for connecting the master PCMCIA card**

**9-pin SUBD sub-base for connecting the slaves on channel A**

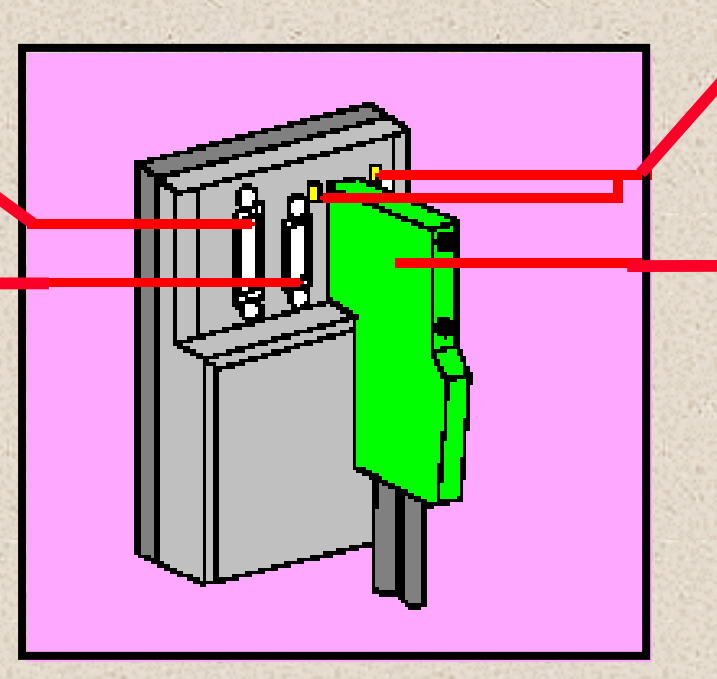

**Activity indicators channels A and B**

> **9-pin SUBD connector for connecting the slaves on channel B**

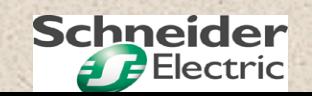

# **CANopen CANopen**

# **Section 6: Diagnostics**

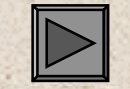

**Part 1: Indicator lights**

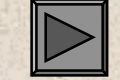

**Part 2: Diagnostic PLC objects**

Industrial Automation - Customer View - Training PhW - CANopen\_en 02/ 2002 **Schneider** Slide 77

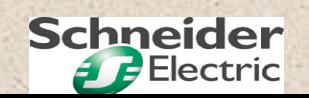

#### **Section 6: Diagnostics - Part 1: Indicator lights**

#### **CANopen master card: TSXCPP100 CANopen master card: TSXCPP100**

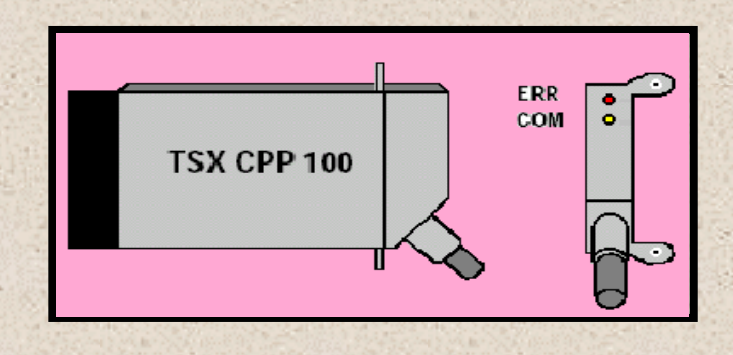

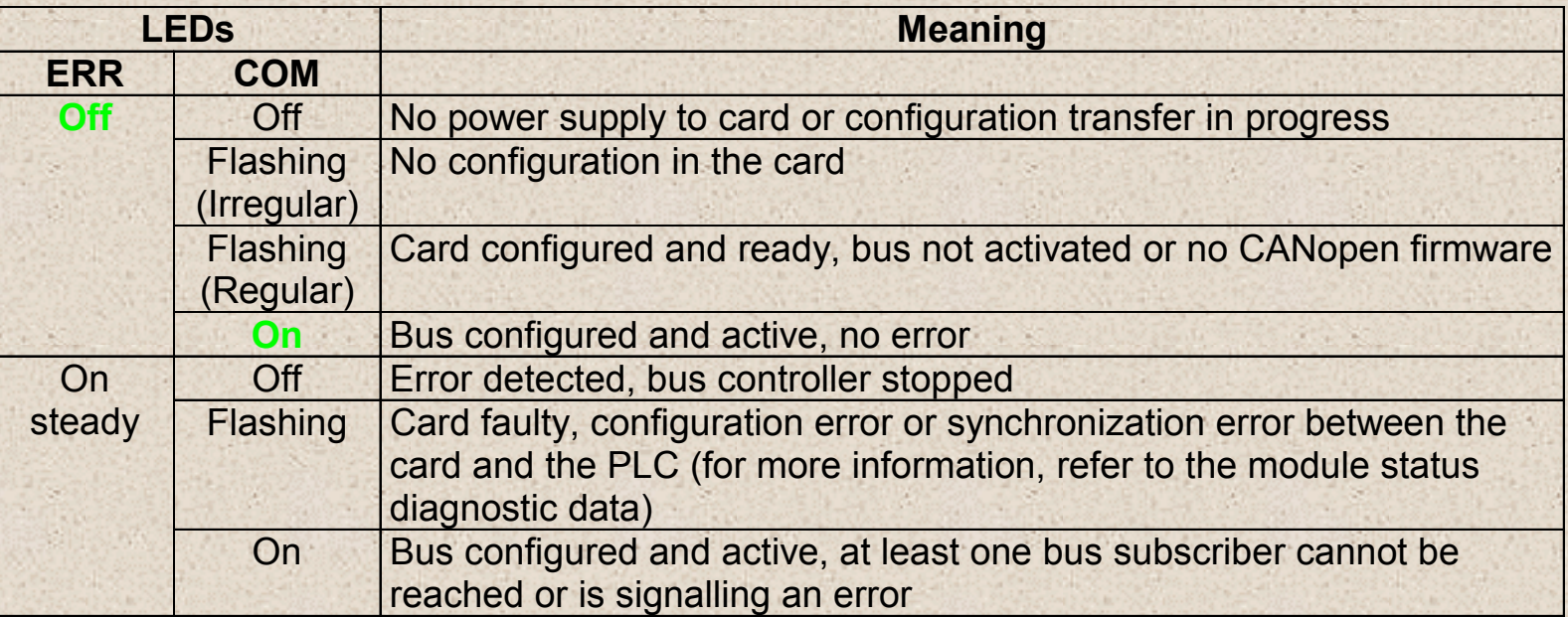

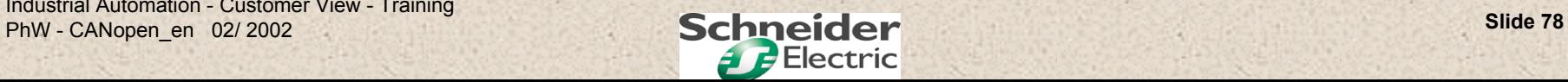

## **CANopen communication card for ATV58: VW3A58308 CANopen communication card for ATV58: VW3A58308**

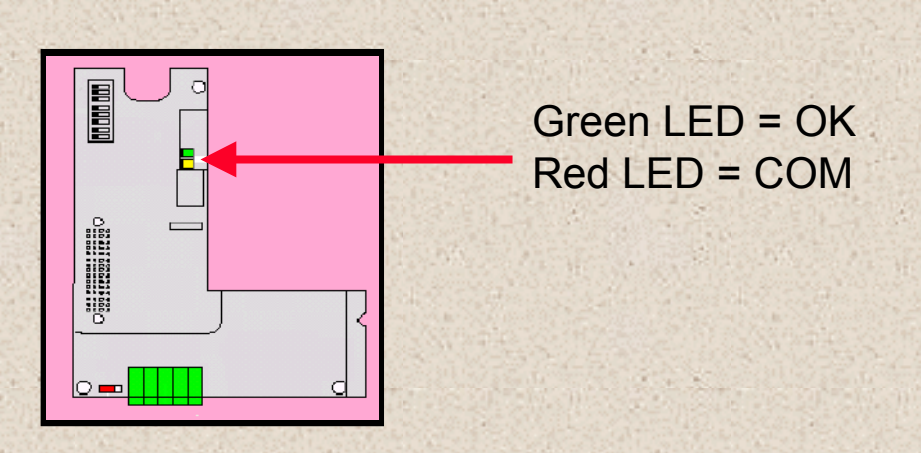

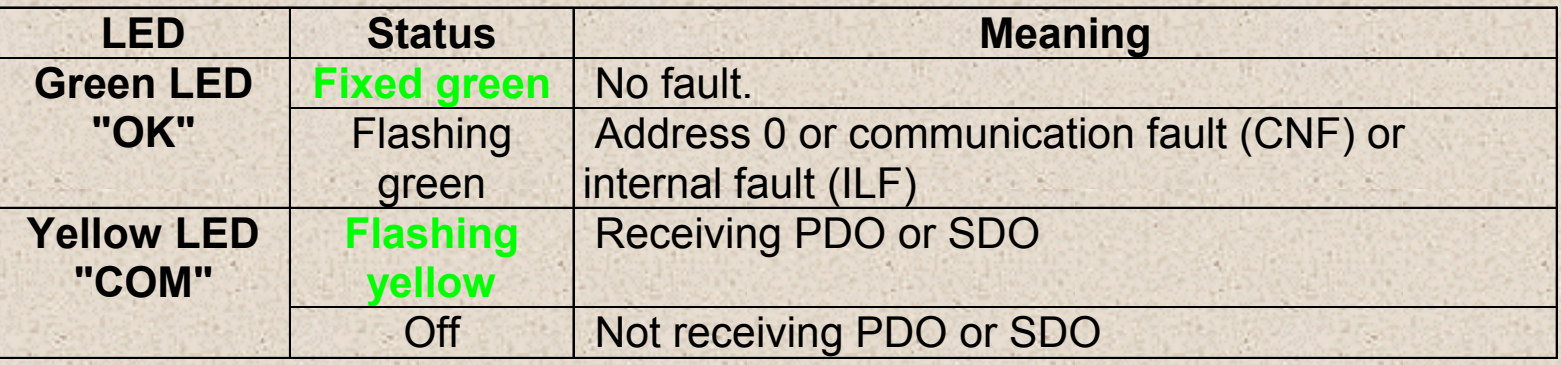

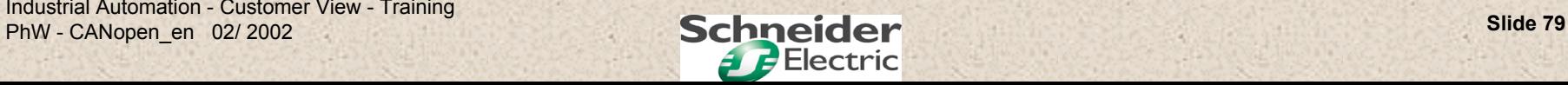

#### **CANopen communication module for TEGO POWER/QUICKFIT CANopen communication module for TEGO POWER/QUICKFIT**

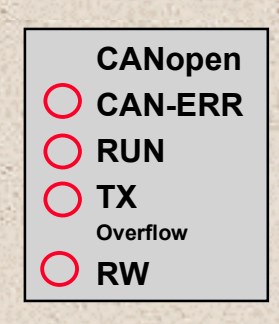

**The first 4 LEDs relate to CANopen communication**

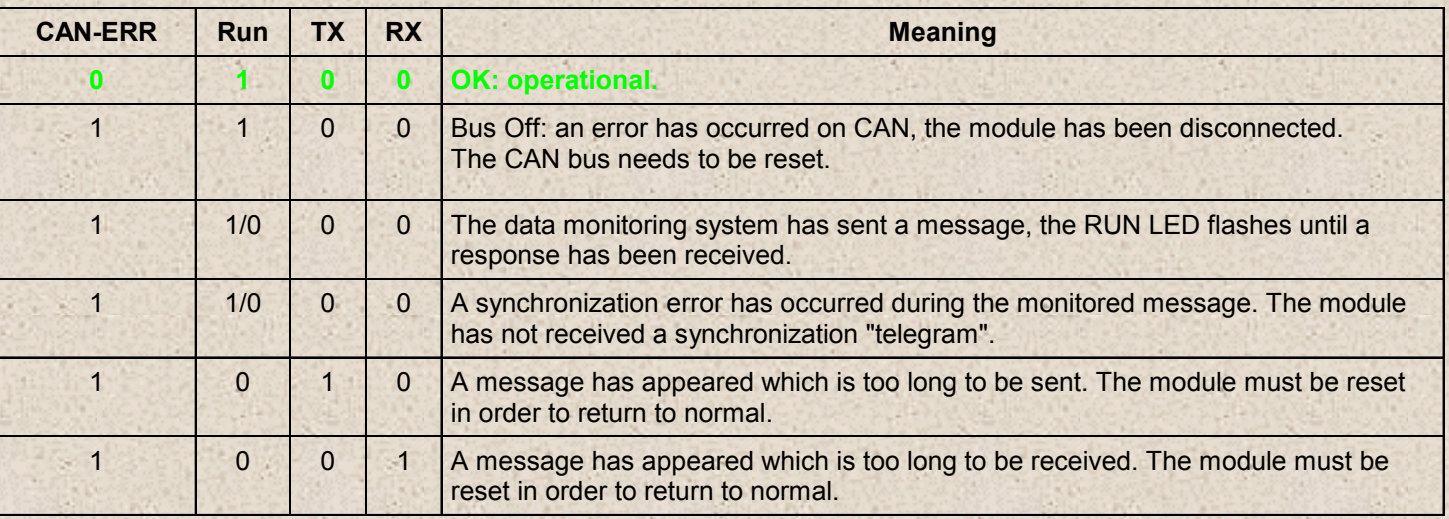

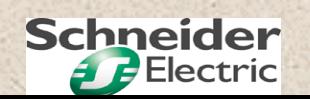

#### **CANopen communication module for TEGO POWER/QUICKFIT CANopen communication module for TEGO POWER/QUICKFIT**

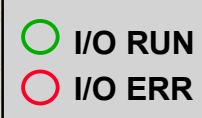

#### **The 2 bottom LEDs relate to the moduleand the I/O**

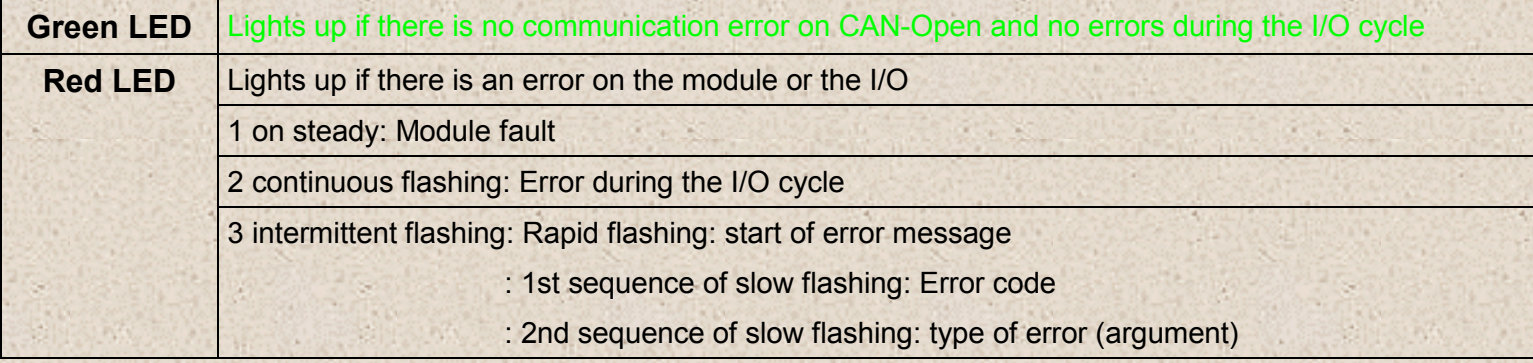

#### **Error table**

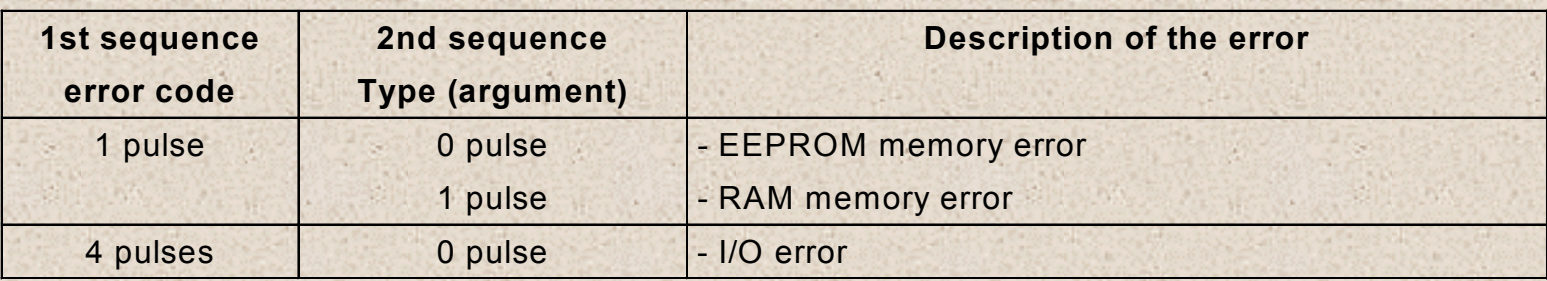

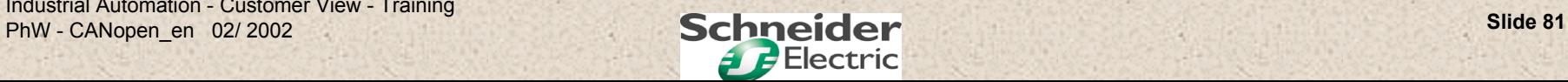

## **Implicit diagnostic objects Implicit diagnostic objects**

**2 bits:**%Iy.MOD.ERR = module fault %Iy.1.ERR = channel fault

## **24 words:**

%IWy.1.0 to %Iwy.1.23 = used to determine: the channel statusof the various slavesthe description of the last fault

Word %Iwy.1.0 is a general status word which, depending on the type of fault, is used to perform more detailed diagnostics.

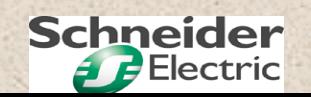

#### **Explicit diagnostic function Explicit diagnostic function**

#### **SEND\_REQ(ADR#y.1.SYS, 16#0F, %MWi:L, %MWj:L, %M Wk:4):**

used to access identification and status of the CANopen master

#### **SEND\_REQ(ADR#y.1.SYS, 16#31, %MWi:3, %MWj:L, %MWk:4):**

depending on the value of %Mwi, used to:

perform diagnostics on a slave or to determine the version/status of the CANopen master PCMCIA card or to read the message handling error log (SDO)

Word %Iwy.1.0 is a general status word which, depending on the type of fault, is used to perform more detailed diagnostics.

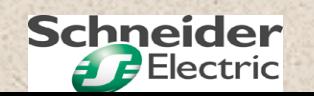